# Fascicolo Luca Pernici

# Profilo Multiruolo Aziendale

#### Risorse a disposzione dell'Azienda

Attività sistemistica Hardware e Software e assistenza postazioni di lavoro

- Sviluppo Tecnologie
- Assicurazione Qualità ISO 9001:9008
	- **•** Ufficio Acquisti

Programmazione e Creazione Applicativi Aziendali per Analisi e Controllo

Creazione Siti Web – E-Commerce – Siti di Rappresentanza

Controllo Tempi di Produzione – Rotazione Scorte di Magazzino

Controllo Margine Operativo Lordo Prodotti Venduti

Luca Pernici

#### Indirizzo:

Via Le Mura di Mezzo, 39C – 52021 Bucine (Ar) Italia

#### Recapiti:

Cell. 371-3134910 E-Mail: luca.pernici@informaticaweb.net Web: www.informaticaweb.net

### Obiettivi:

Mansioni di tipo tecnico informatico, assistenza postazioni di lavoro, attività sistemistica (Hardware) su Pc/Notebook, gestione salvataggi, restore, recupero dati cancellati, clonazione hard disk, installazione sistemi operativi. Manutenzione server fisici e virtuali (VMware), installazione stampanti in rete o locali.

sviluppo applicazioni per analisi dati (vendite, acquisti, margine operativo lordo).

#### Istruzione:

### Diploma di perito Ragionerie Informatico, conseguito presso Istituto Francesco Severi, San Giovanni Valdarno.

- Attestati e riconoscimenti: Attestato Zucchetti "Installatore informatico e analista
- Aziendale", Diploma Europeo Microsoft applicazioni Office. Attestato "TOTAL QUALITY"
- Rilasciato da TUV Italia. Attestato su "Gestione Documentazione Qualità" norma
- ISO 9001:2000. Attestato QST su norma ISO 9001:2008.

### Esperienze professionali Significative:

- $\cdot$  ZUCCHETTI CENTRO SISTEMI SPA  $\cdot$  [1999 2003]
- Installatore sistemi gestionali Zucchetti: Teseo 4. xx e Teseo 6.xx, Cometa e Had
- Hoc Revolution Zucchetti. Analista aziendale e controllo di gestione con mansioni
- Specifiche amministrative e progettazione produzione e conto lavorazione.
- Installazione programmi per estrapolazione e statistiche amministrative e di
- Magazzino.

#### $\cdot$  UNICARE SRL  $\cdot$  [2005 – 2007]

- Responsabile Norma ISO 9001:2000 e controllo gestione aziendale. Responsabile
- Sistema Integrato e di Produzione. Svolgimento di conto lavorazione presso
- Fornitori esterni, Responsabile Ufficio Acquisti. Responsabile Software/Hardware
- Progettazione e realizzazione programma per analisi MOL Aziendale, programma
- Per controllo tempi e fasi di lavorazione. Sviluppo ed installazione telefonia
- . Interna VOIP e terminali per controllo scorte di magazzino. Installazione FAX
- Elettronico.

### UNIDEA SRL • [2007 - 2009]

- Responsabile Centro Servizi interno (CED).
- Responsabile creazione Database aziendale e importazione dati da filiali.
- Responsabile realizzazione Portale articoli comprendente 1.800.000 prodotti.
- Creazione Programma per Controllo Rotazione Articoli di magazzino,
- Controllo marginalità e costi. Emissione ordini a fornitore e controllo carichi di
- Magazzino.
- Registrazioni in prima nota di fatture a fornitore e note credito clienti. Registrazione in prima nota, analisi di bilancio e controllo indici aziendali con Resp. Amministrazione.
- Controllo DDT a Clienti con programmi automatici creati personalmente,
- Controllo fatturazione cliente e in particolare controllo scostamento costi/prezzi.
- Calcolo del MOL aziendale e creazione statistiche fatturato per la Direzione.

### GM SRL  $\cdot$  [2013 – 2016]

- Responsabile Centro Servizi interno (CED).
- Responsabile creazione Database aziendale e importazione dati da filiali.
- Creazione programmi personalizzati per supporto vendite Call Center, acquisizione numeri telefonici da portali, analisi vendite, analisi fatturato. Creazione Siti Web di E-Commerce.

### MONNALISA SPA · [2018 - Oggi.]

- Addetto ufficio IT per assistenza postazioni lavoro uffici: amministrazione, acquisti, retail, commerciale, logistica, digital, tecnico, comunicazione, progetti speciali e certificazioni.
- Assistenza secondo livello negozi Italia ed Esterno su problematiche vendite, inventari, passaggi dati e controllo hardware.
- Assistenza hardware e software: sviluppo di programmi personalizzati per invio report giornalieri (vendite, margini, statistiche sull'acquistato e venduto).

### Lingue Straniere:

Inglese (buono) scritto Francese (buono) sia scritto sia parlato.

### Ruoli Ricopribili Simultaneamente:

- Responsabile Ced: Programmazione, Sviluppo, Gestione Dati ed Elaborazione; Creazione Siti Web;
- Ufficio Acquisti e Vendite; Ufficio Amministrazione ed emissione/registrazione in prima nota;
- Responsabile Qualità secondo norme ISO 9001:2008;
- Responsabile Produzione e controllo commesse, fabbisogni.

### Trattamento dei dati personali.

Autorizzo al trattamento dei miei dati personali ai sensi della legge Nr 196 del 2003 ad uso esclusivo interno di selezione del personale.

i.

Luca Pernici

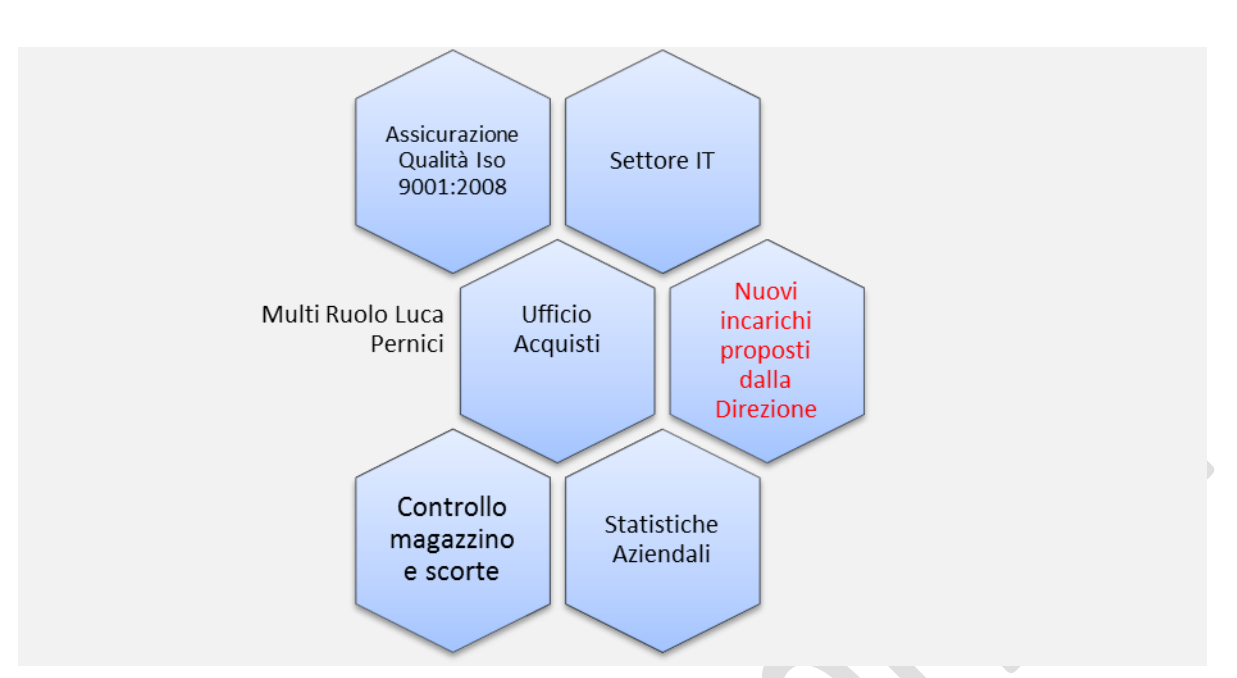

# Adattabilità Ai Ruoli Aziendali

Il mio impegno nelle aziende dove ho operato, è sempre stato massimale, senza lasciare niente al caso. Ho avuto sempre un approccio propositivo e sempre attento alle cose che mi venivano dette e suggerite, sia dalla Direzione, sia dai miei colleghi, sempre rivolto al miglioramento dell'azienda e alla determinazione di non lasciare mai niente al caso. Infatti, ho sempre studiato molto, mi sono sempre aggiornato su ogni tipo di aspetto e questa mia attenzione mi ha fatto crescere insieme ai miei "compagni di lavoro", i quali mi hanno sempre apprezzato per questo mio carattere. Nei ruoli che ho svolto ho sempre cercato l'abbinamento all' "informatizzazione" per rendere il tutto più preciso, veloce e verificato.

Ho il certificato di Responsabile Qualità rilasciatomi da Tuv Italia; quindi, ho la possibilità di creare manuali ISO, procedure, documentazione riguardante i processi aziendali e per controllare gli indicatori di processo.

Inoltre, posso affiancare l'ufficio acquisti dopo aver capito e compreso le tipologie di materiali da trattare, conosciuto i fornitori e le loro condizioni commerciali. In questo senso parlo correttamente l'inglese con il quale ho sfruttato questa mia attitudine per parlare con fornitori cinesi (Unicare S.r. l.).

Con delle mie applicazioni, posso anche fornire la Direzione di report/statistiche sul controllo del magazzino, logistica, marginalità articoli, recuperando i dati dal Database del gestionale aziendale ed elaborandoli come richiestomi.

In questo senso posso dotare "gratuitamente" l'azienda di applicazioni utili per fronteggiare questo periodo di crisi che incombe sul nostro paese in particolar modo e di essere sempre attenti e precisi sulle decisioni aziendali in modo da mantenere nel tempo la giusta "forza" e leadership" nel settore, fronteggiando a viso aperto la concorrenza sempre più decisa e agguerrita. Per questo io vedo il settore tecnologico di fondamentale importanza per le aziende e che l'investimento inziale si ripercuoterà negli anni per lo sviluppo aziendale.

Luca Pernici – Via Le Mura di Mezzo, 39C – 52021 Bucine (Ar) Cell. (+39) 371-313 49 10 E-Mail: luca.pernici@informaticaweb.net Web: www.informaticaweb.net Pag. 5

# Settore I.T.

L'Information Technology (tecnologia dell'informazione) è l'insieme delle infrastrutture e degli strumenti elettronici dedicati all'automazione dei processi di trattamento dell'informazione. L'elemento notevolmente più significativo (per diffusione ed importanza) è rappresentato dall' elaboratore elettronico o, come siamo più abituati a sentirlo nominare e a nominarlo noi stessi, il "computer". I computer in grado di comunicare tra loro formano le reti di calcolatori. Internet è una rete di reti la più grande in assoluto, e costituisce la base della moderna società cosiddetta "dell'informazione". Un'area di estrema importanza è rappresentata dalla programmazione e dalla creazione di programmi/applicazioni per soddisfare le esigenze dell'azienda e rispondere prontamente ai controlli che la Direzione vuole avvalersi.

Questo settore permette anche di risparmiare notevolmente in molti aspetti, quasi generando un "profitto" o comunque un surplus.

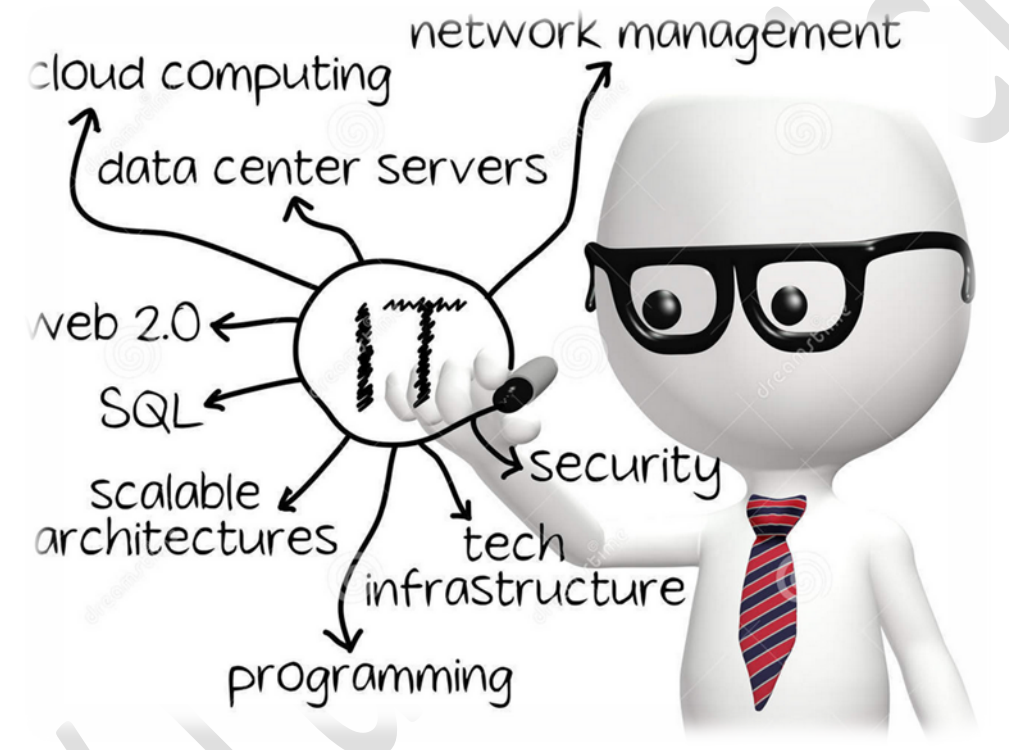

# Attività Sistemistica e Assistenza Postazioni di Lavoro.

Negli ultimi anni 12 anni, mi sono specializzato, in modo particolare, nell'attività sistemistica, ricoprendo ruoli specifici nel manutenere Pc/Notebook. Questa attività mi ha permesso di acquisire e sviluppare in questi anni molte conoscenze tecniche, le quali mi hanno permesso di fare un salto di qualità all'interno dell'azienda. Attualmente in Monnalisa Spa mi sto occupando:

- Assistenza sistemistica su pc e notebook: clonazione disco, (Acronis o Veeam Agent oppure tool Samsung) gestione dei salvataggi (registrazione dei tempi, verifica dei dati, archiviazione), manutenzione server su macchine fisiche e virtuali, Installazione sistemi operativi, formattazione Hard Disk; Installazione apparati di rete: Access Point (e configurazione Ssid ).
- Creazione utenti di dominio, gestione delle password aziendali;
- Creazione e manutenzione caselle di posta elettronica;
- Installazione programmi aziendali;
- Installazione programmi di terzi;
- Installazione macchine virtuali su pc/notebook (nel caso in cui fossero necessari requisiti di sistema diversi dal sistema operativo "master");
- Installazione Stampanti di rete e scanner (invio dati su cartelle di rete [SMB]);
- Gestione assegnazione Asset Aziendali;
- Gestione cartelle condivise e applicazione criteri di accesso;
- Verifica passaggi dati negozi Italia ed Esterno, verifica loro integrità e correttezza;
- Assistenza remota sui pc/notebook dei nostri negozi Italia ed estero: controllo Back Up, aggiornamenti, risoluzione blocco dei programmi, installazione da remoto stampanti e scanner (casi limite), Il collegamento ad essi avviene tramite LogMeIn oppure con TeamViewer.
- Installazione Sistema operativo, driver e Programmi su pc/notebook destinati a negozi Italia ed estero.

# Assistenza Remota Pc/Notebook Italia ed Estero.

J

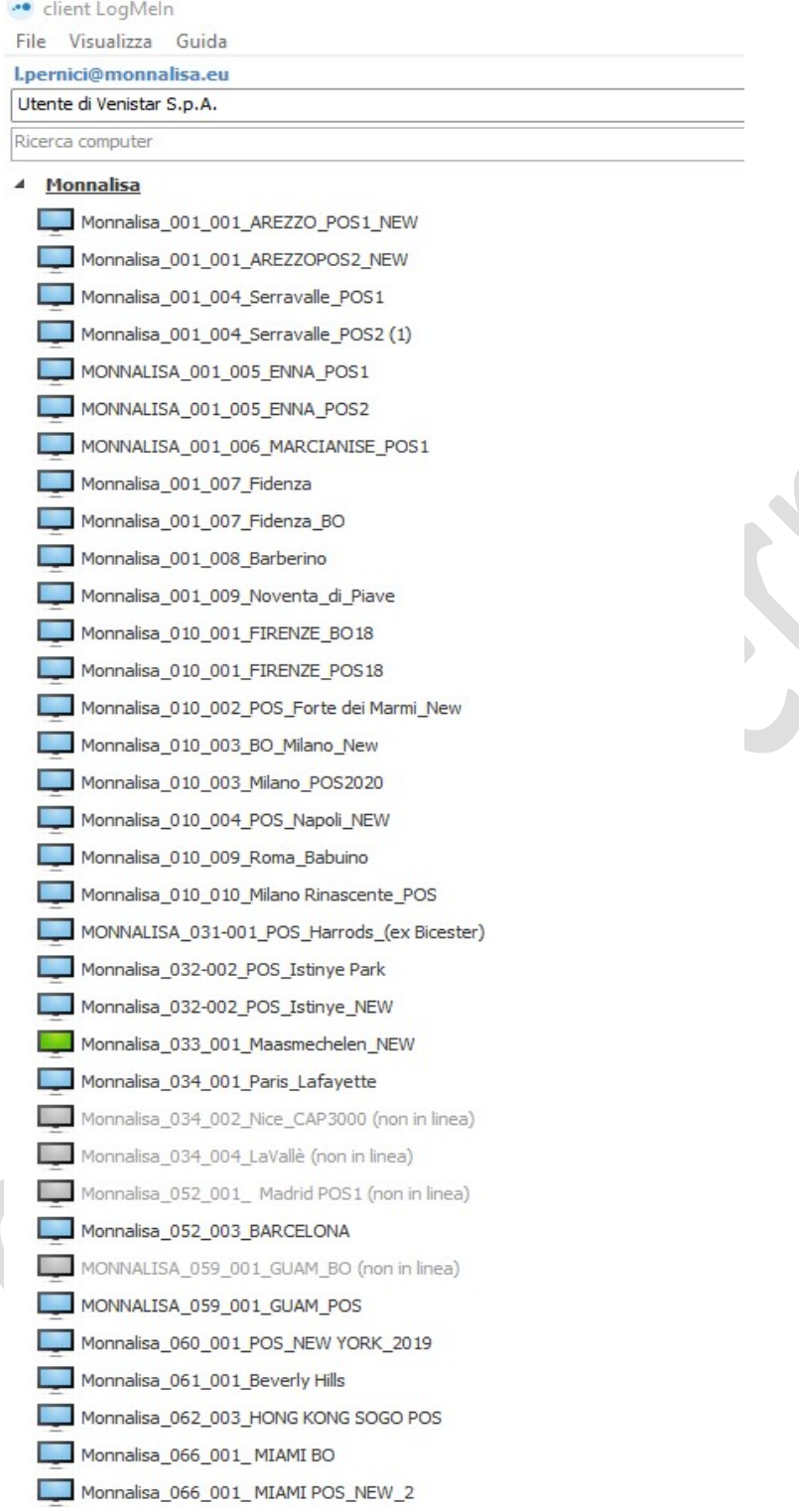

# PROGRAMMI REALIZZATI

NB: Tutti i dati riportati, provengono da Database di Prova e non rispecchiano la realtà.

# Gestione Parco Hardware

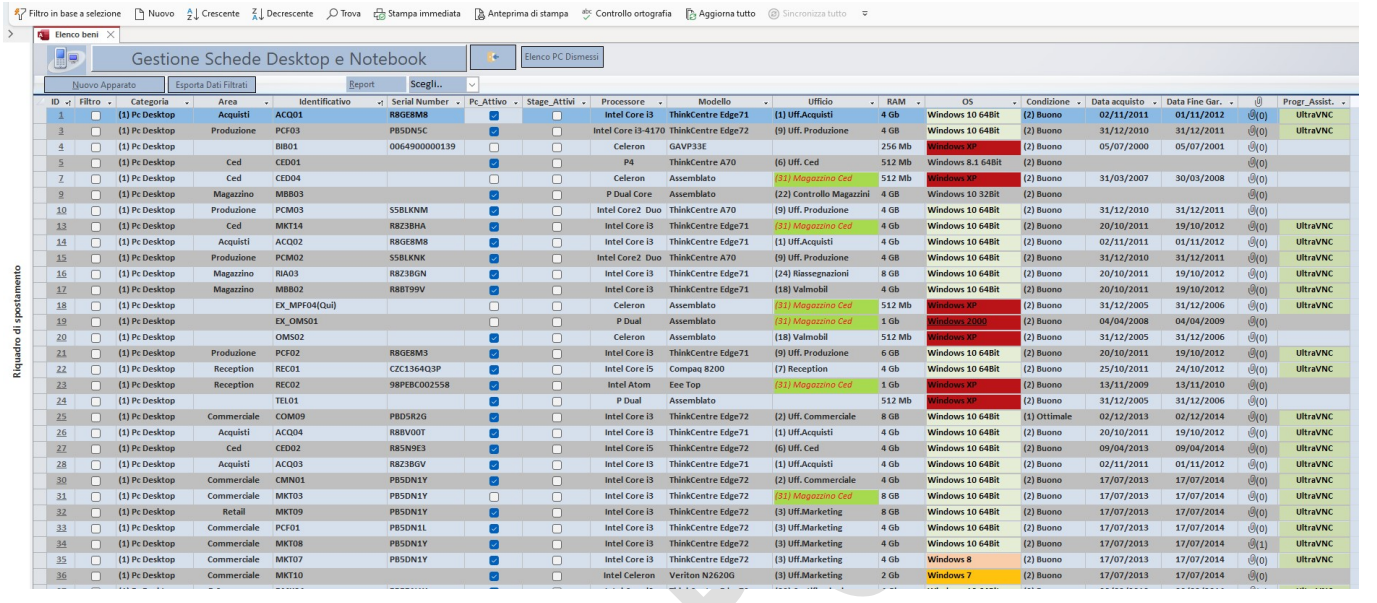

In questo programma, viene registrato ogni pc, con la sua scheda anagrafica, dettagliata, avendo sempre sotto controllo le sue caratteristiche fisiche, il luogo di utilizzo e le vari configurazioni attivate, le scadenze degli antivirus etc.

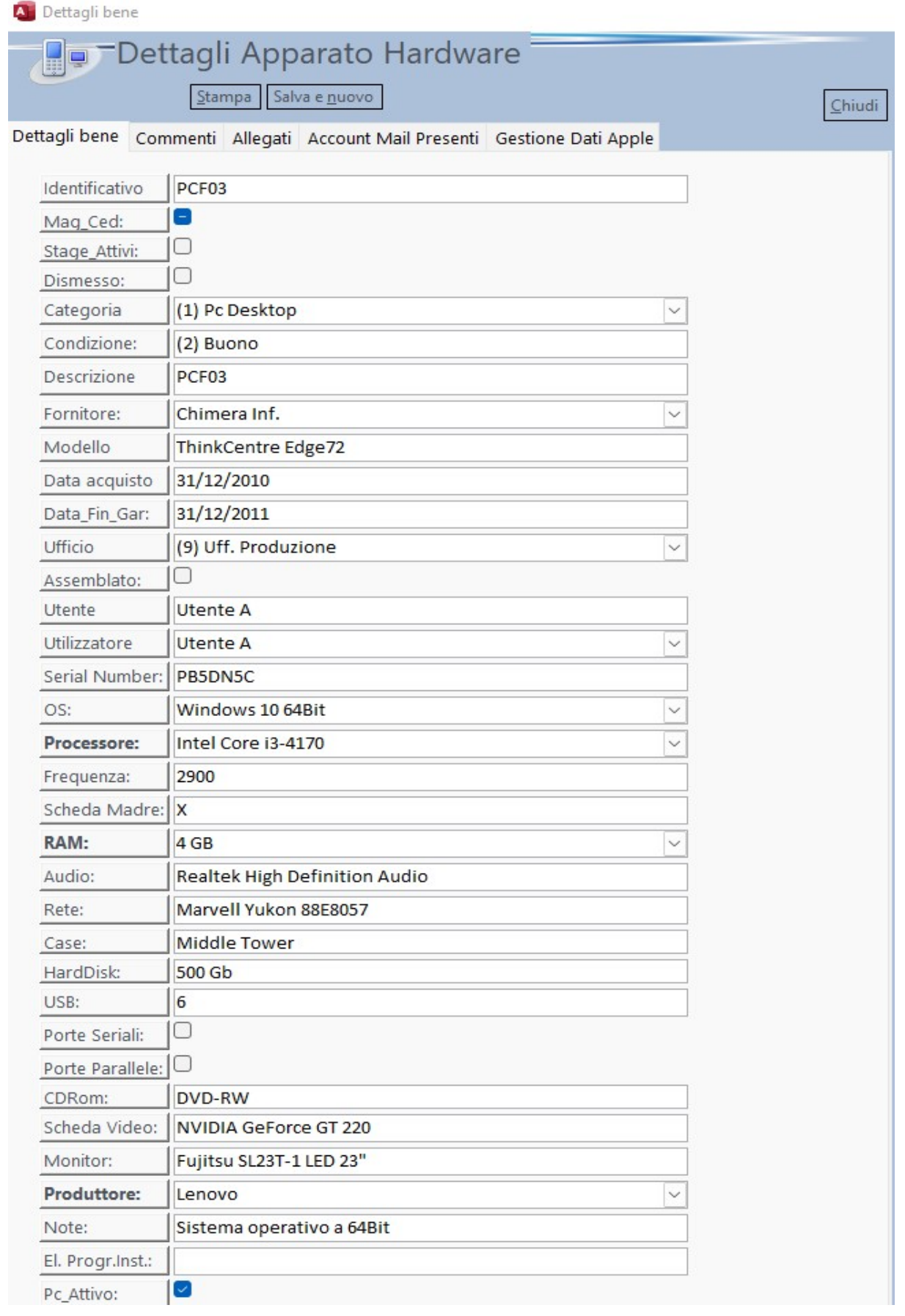

Sempre all'interno di questo programma, ho creato una sezione riguardante la registrazione delle attività sistemistiche, dove è possibile cercare le eventuali soluzioni trovate e testate.

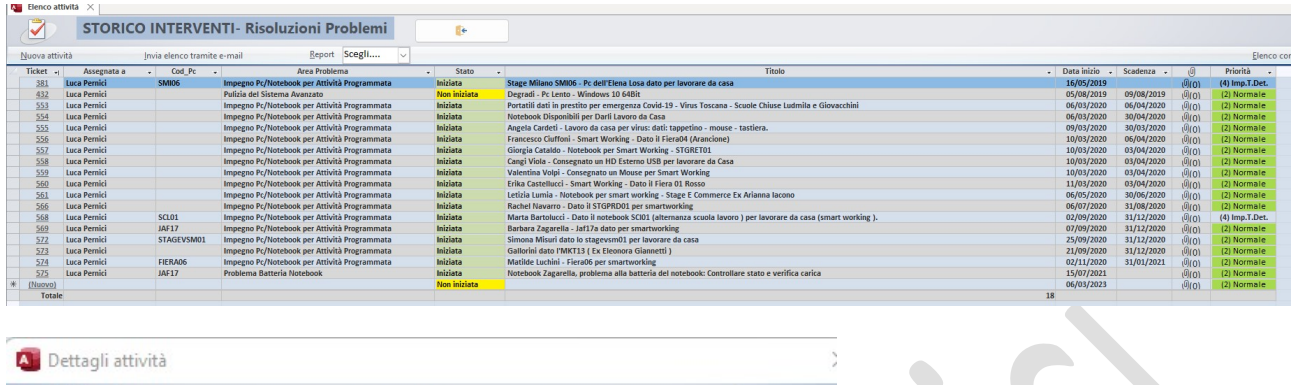

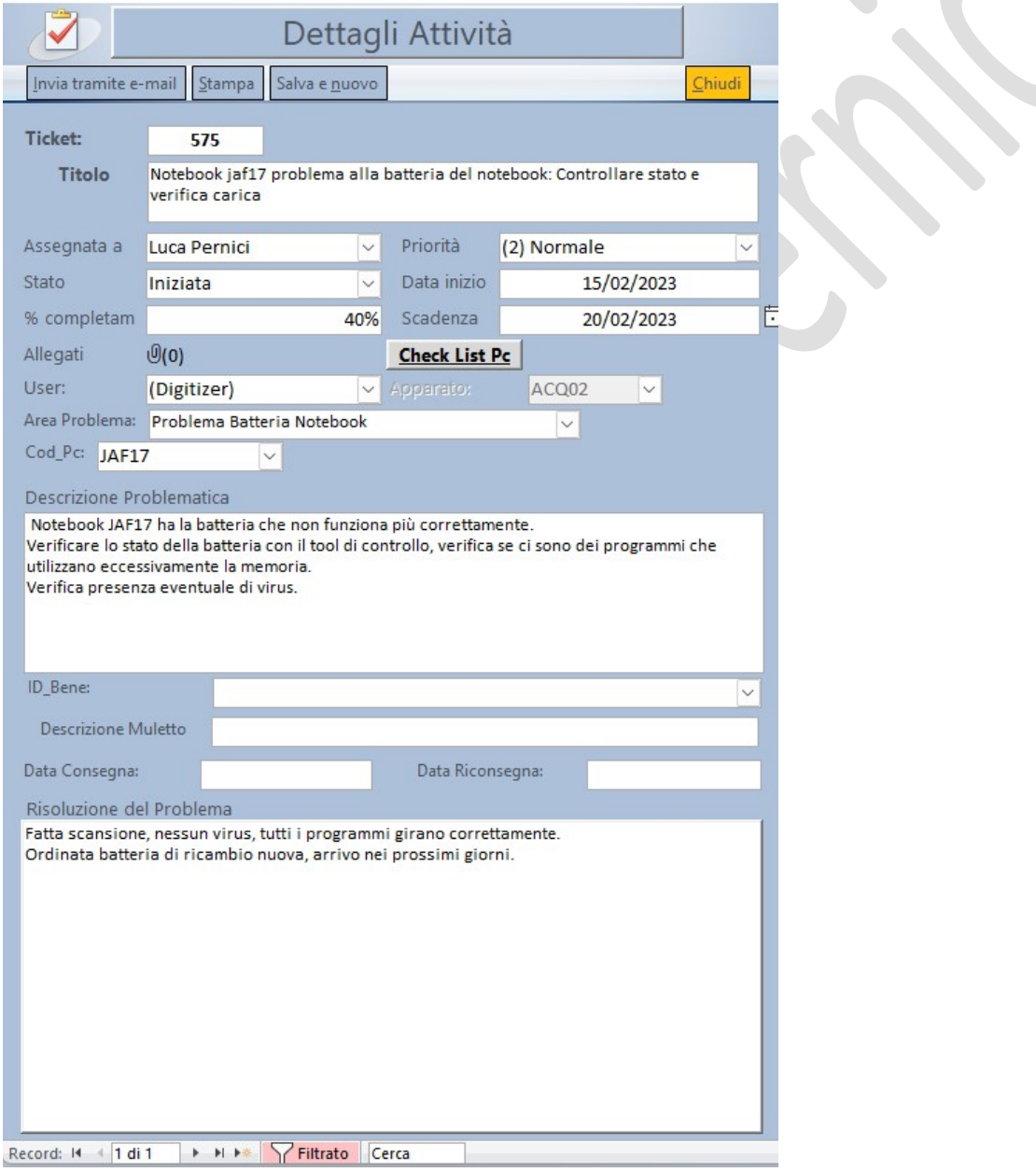

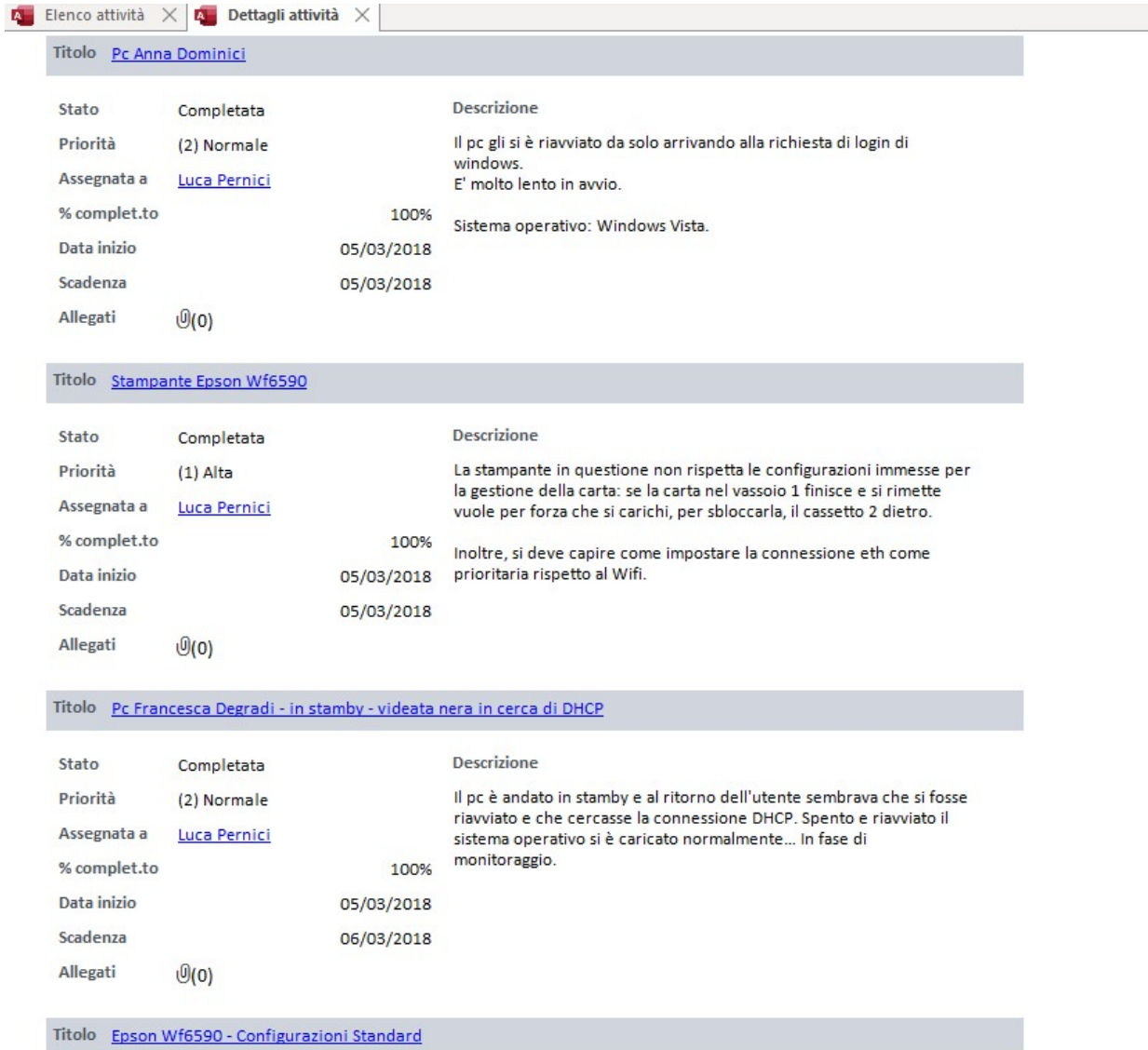

Ad ogni segnalazione o "ticket" aperto, su un pc/notebook o altri apparati hardware, gli utenti posso verificare lo stato della attività di riparazione consultando una pagina Web ed inserendo un codice a loro assegnato.

**TO** 

All'interno di questa applicazione, ho poi registrato tutte le stampanti, suddivise per marca, modello, nome e indirizzo IP in modo da avere un archivio che mi permettesse di identificarla ed accedere al suo pannello di controllo via Web.

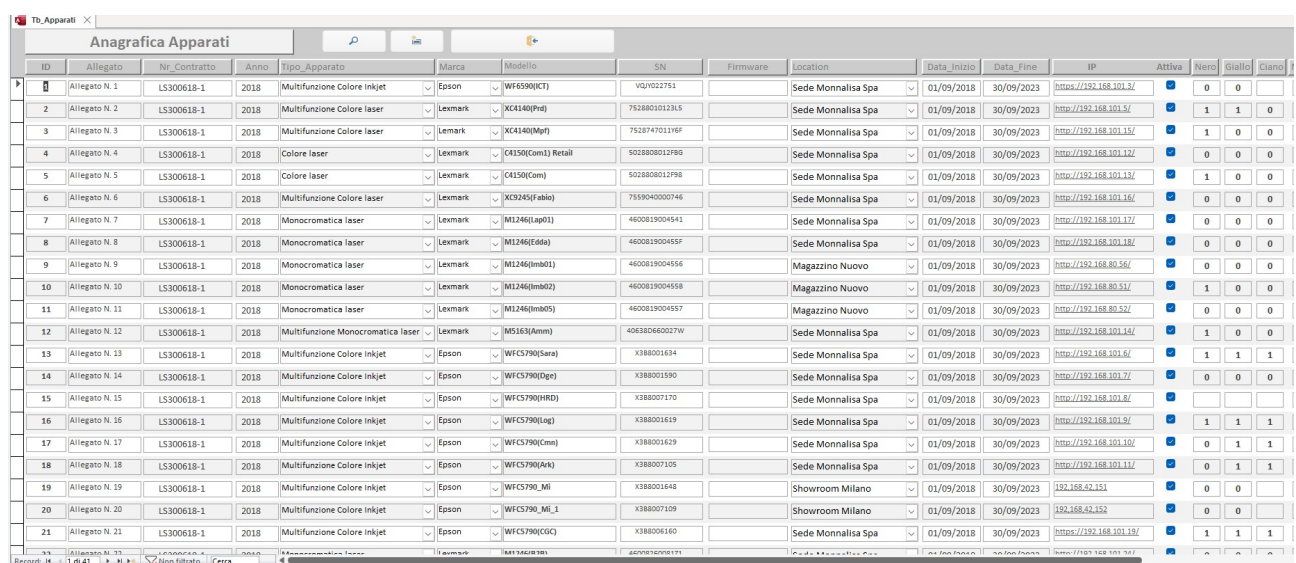

# GESTIONE SERVER (Virtuali).

Giornalmente controllo un buon numero di Server Virtuali, i vari back Up, lo stato degli aggiornamenti, la loro integrità.

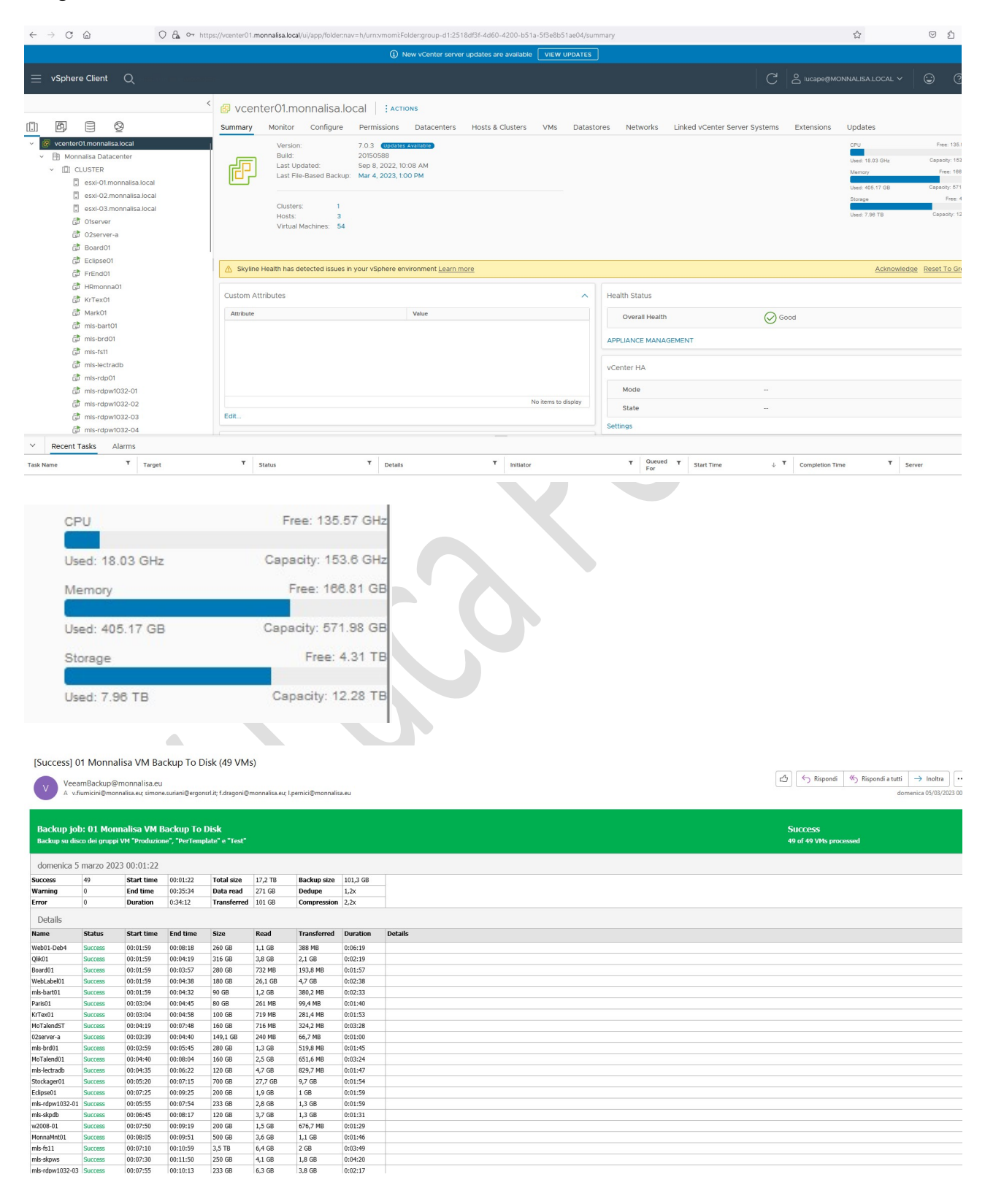

## Programma Gestione Asset Aziendali

Ho creato anche un programma per la gestione degli Asset aziendali, in modo da avere sempre sotto controllo a chi sono stati assegnati oppure nel caso in cui ci fossero degli stage, il programma mi segnala la data di fine stage e quindi il ritiro dell'oggetto. Inoltre, ci vengono registrati tutti i beni aziendali di corredo oppure assegnati per lo smart working.

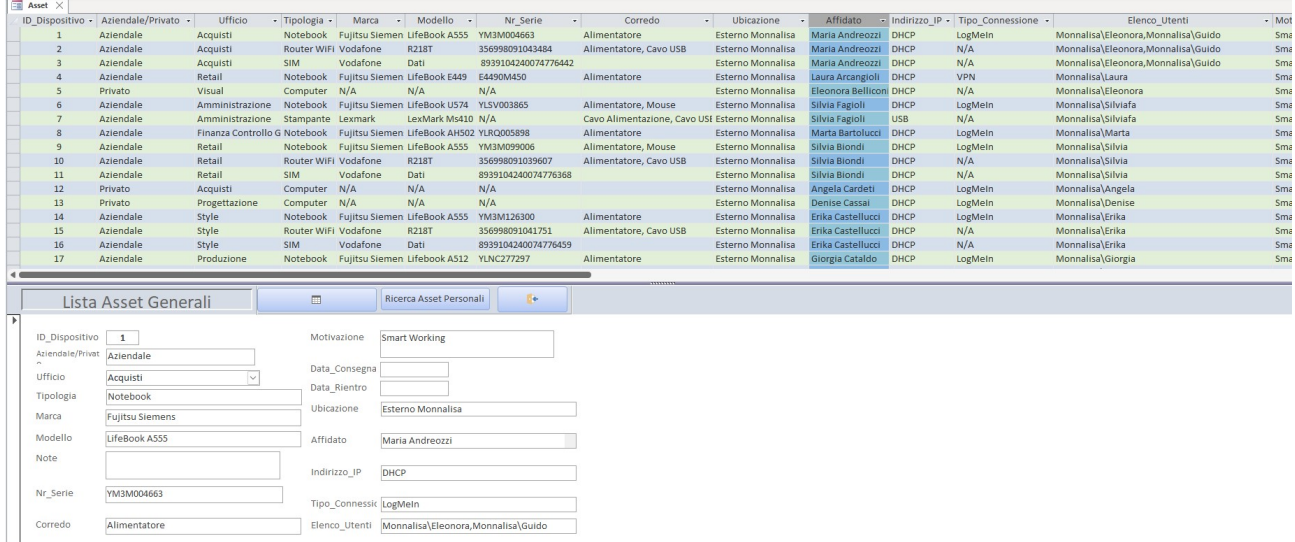

# Programma Business Intelligence per Invio Report

Schedulazioni

Negli ultimi tempi, sto seguendo uno sviluppo di un programma, il quale prevede, per ogni negozio, un invio schedulato di report in base alle loro vendite, alla giacenza della merce etc.

 $\mathbb{R}^n$ 

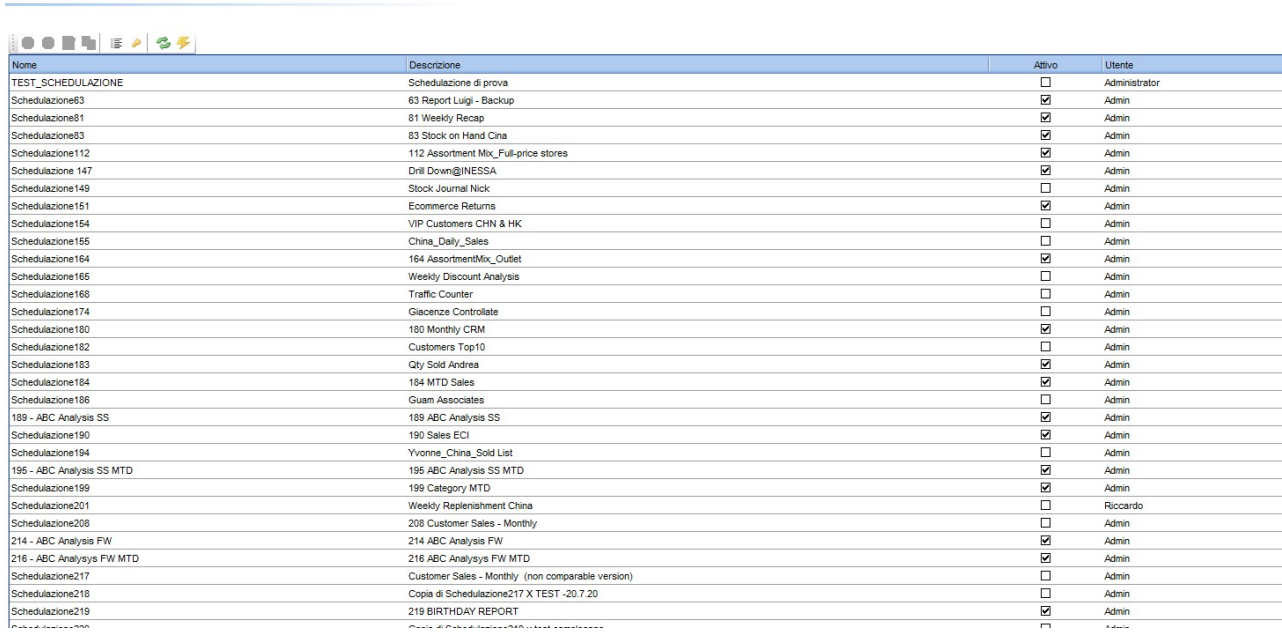

# Monitoraggio Apparati di Rete

In questi anni, insieme a dei partner, abbiamo aggiornato il monitoraggio della rete, degli access point, dei client e alla verifica se tutti apparati siano on line oppure necessitino di manutenzione, controllo o un semplice aggiornamento del firmware.

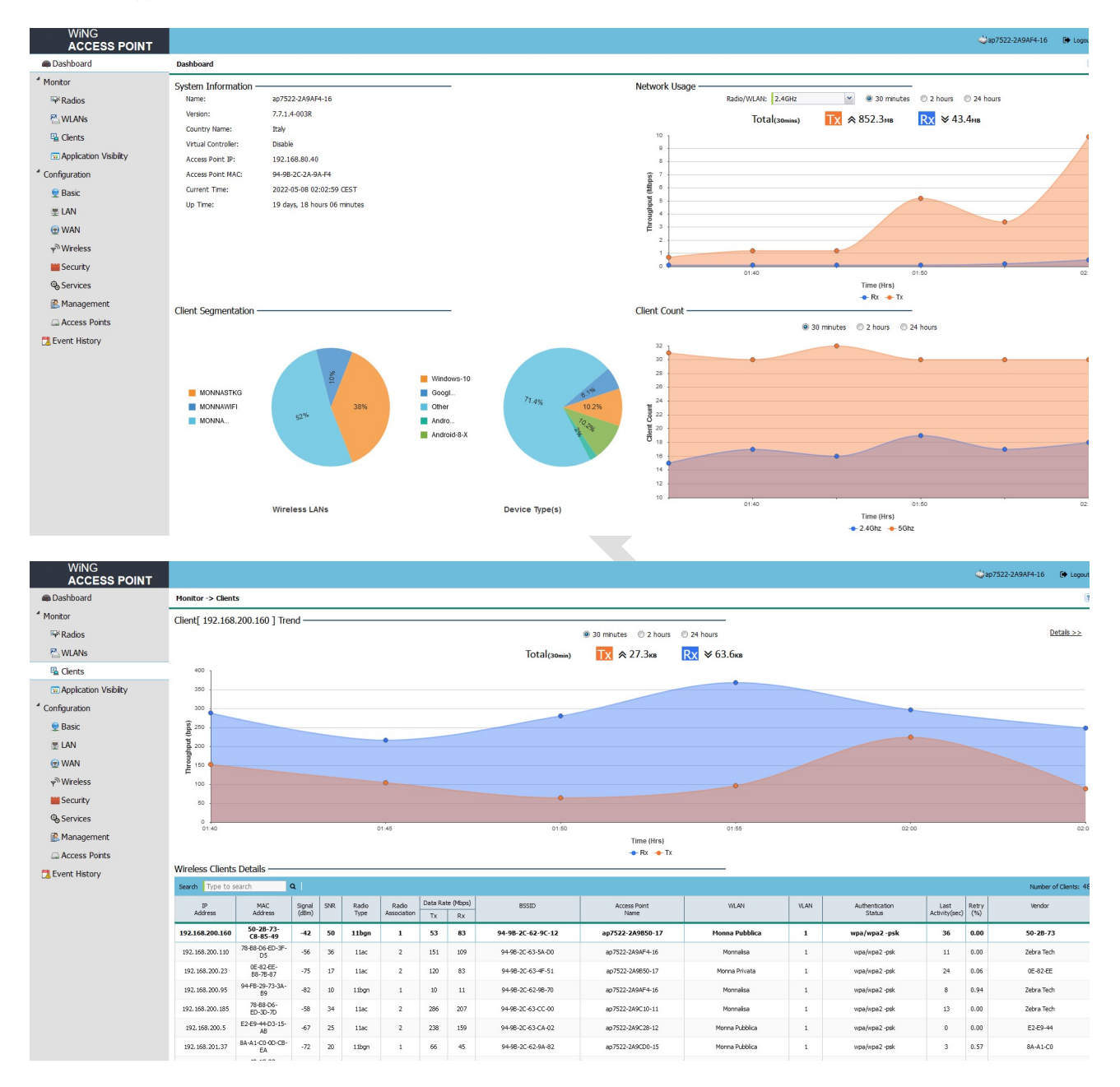

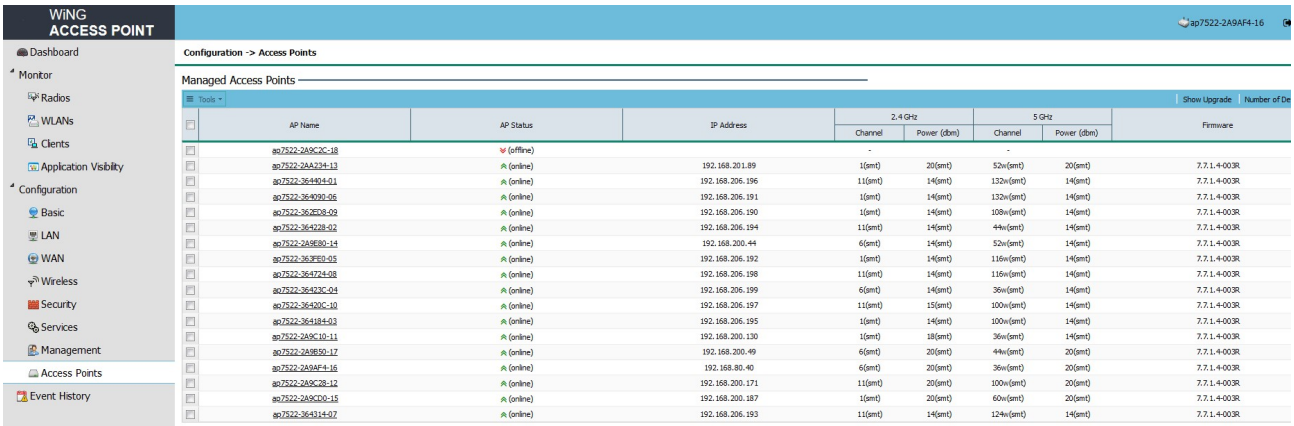

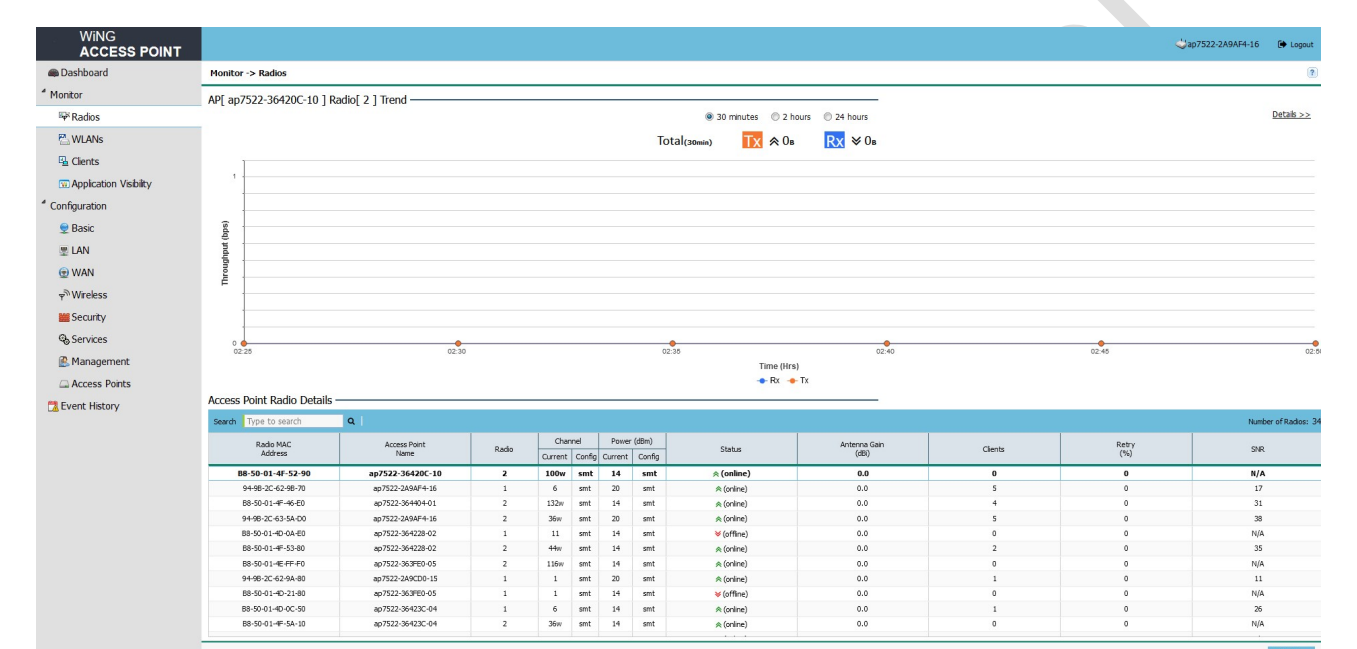

 $\overline{\phantom{0}}$ 

Ī,

 $\overline{1}$ 

 $\ddot{\phantom{0}}$ 

# DMZ

Da alcuni mesi mi sto specializzando nella DMZ e sto seguendo dei corsi specifici di aggiornamento. Quando alcuni terminali o host della rete interna devono essere accessibili dall'esterno (server web, server di posta, server FTP pubblico, ecc.), è spesso necessario creare una nuova interfaccia verso una rete a parte, accessibile sia dalla rete interna che da quella esterna, senza per altro rischiare di compromettere la sicurezza dell'azienda. Questa nuova rete è chiamata DMZ (DeMilitarized Zone), è un'area in cui sia il traffico proveniente dall'esterno che quello LAN (Local Area Network) sono fortemente limitati e controllati; in pratica si crea una zona cuscinetto tra interno ed esterno che viene attestata su una ulteriore interfaccia di rete del firewall oppure viene creata aggiungendo un firewall. Se non è prevista una zona DMZ, nel malaugurato caso in cui un servizio in LAN fosse compromesso in seguito ad una vulnerabilità, l'aggressore potrebbe raggiungere anche gli altri host della rete, dato che in LAN non esiste isolamento tra il server e gli altri nodi. Se lo stesso problema si veri casse in DMZ, l'attaccante avrebbe grosse difficoltà a raggiungere la LAN, poiché il traffico verso la rete LAN è fortemente limitato dal firewall. Architetture più complesse possono implicare la presenza di più zone DMZ distinte con il relativo controllo del traffico su tutti i lati creando diversi livelli di protezione per evitare le intrusioni, Quindi ricapitolando, la DMZ è un'area pubblica protetta, dove il traffico è strettamente regolato ed è utile per pubblicare servizi verso l'esterno minimizzando i rischi per la rete interna.

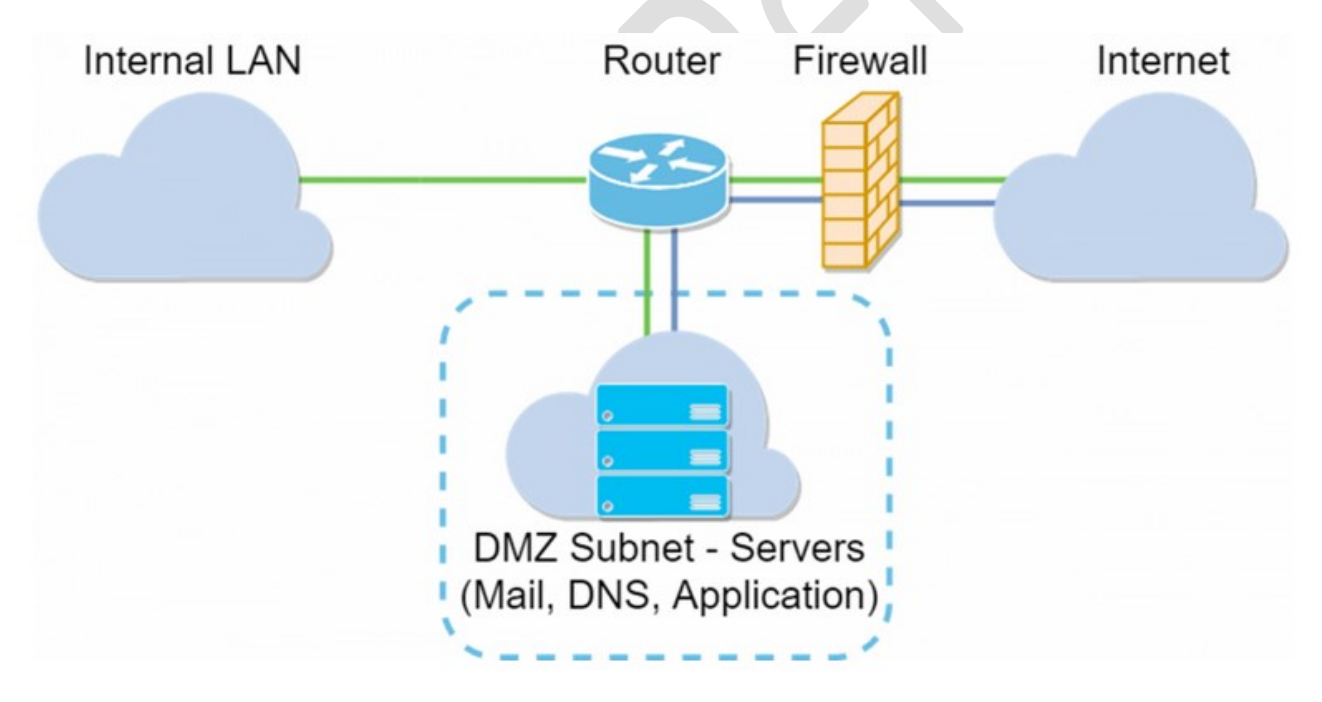

# Programma Gestione Invio Procedure Utilizzo Programmi ad Utenti

In base agli uffici di destinazione, ai compiti e mansioni da svolgere, ho creato un piccolo programma, sotto Access, nel quale gli utenti, suddivisi per reparto di appartenenza in una tabella specifica, con una sorta di mini anagrafica ( Nome, Cognome, Ufficio, Mansione e Indirizzo Mail ) ricevono determinate procedure di utilizzo dei programmi installati direttamente per mail ( dopo averle selezionate nel programma suddetto ).

Questo permette di monitorare l'invio "procedurale" ai vari addetti e inoltre avere da parte loro dei feedback dei documenti inviati, in modo da tenerli sempre aggiornati.

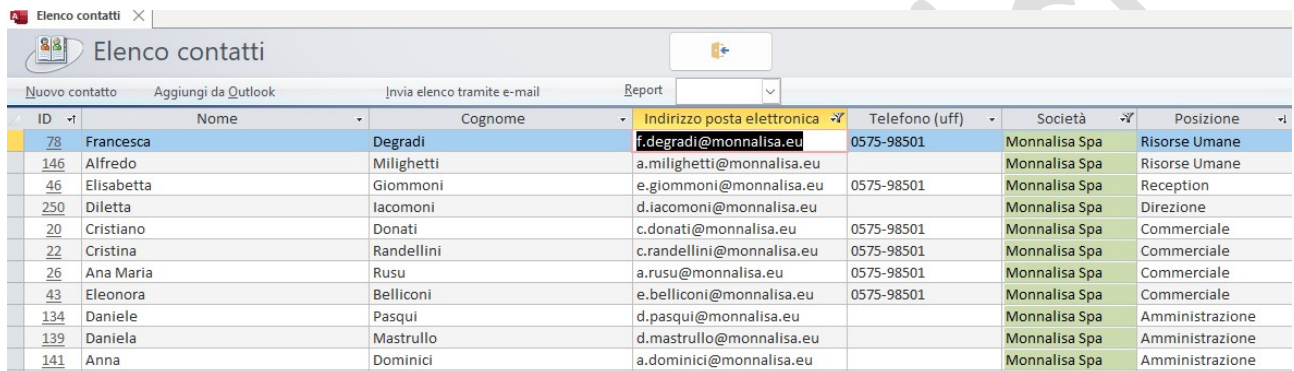

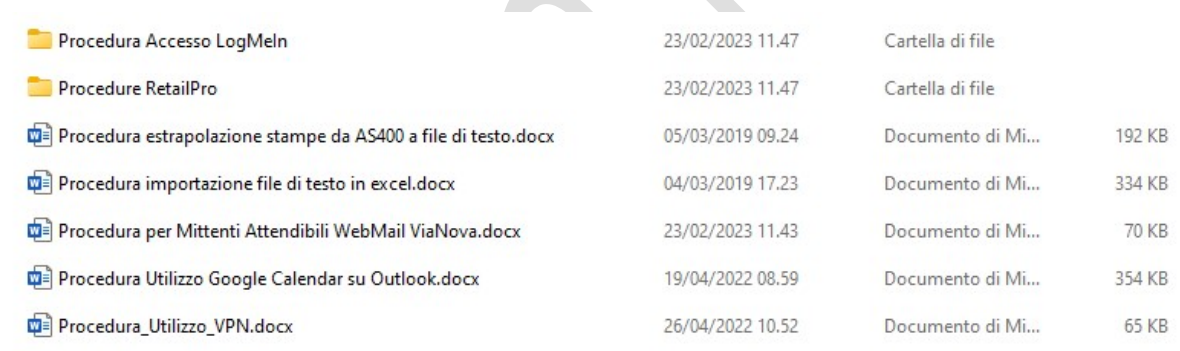

# Gestione Assicurazione Qualità

Ho effettuato molti corsi per la gestione assicurazione qualità, partendo dalla vecchia norma ISO 9001:2000 e successivamente aggiornandomi alla nuova e attuale ISO9001:2008. Questi corsi mi hanno insegnato a come redigere correttamente un manuale ISO, le procedure la relativa documentazione per la registrazione della qualità, identificare gli indicatori di processo per un valido riesame della Direzione. Questo è un vantaggio sostanzioso per un'azienda che si vuole avvicinare al modo ISO e quindi ottenere la certificazione, la quale può essere sia un valido strumento che ci può differenziare da altre aziende, sia per un processo di controllo ed efficienza interno. In questo caso, l'azienda avrebbe un suo incaricato interno che gli svilupperà da solo e senza l'ausilio di consulenti esterni, la documentazione e predisponendola successivamente all'attenzione dell'ente certificatore per ottenere il certificato.

Posseggo una banca dati di vari manuali (comprese le procedure e documentazione) per velocizzare l'eventuale processo di creazione.

# Ufficio Acquisti

Dopo un'attenta analisi e valutazione dei fornitori in essere e in collaborazione con la Direzione potrei svolgere questa mansione, seguendo questo schema:

- Tenere giornalmente il carico e lo scarico delle schede delle materie prime assicurandone l'aggiornamento;
- Attuare amministrativamente la procedura acquisti;
- Occuparsi dell'archivio dell'Ufficio Acquisti nonché della distribuzione delle varie statistiche aziendali secondo lo schema prefissato;
- Tenere aggiornati i registri fiscali relativi;
- Distribuire la cancelleria secondo le modalità convenute;
- Passare all'Amministrazione i documenti di trasporto unitamente alle fatture vistate per gli acquisti effettuati;
- Comunicare quotidianamente gli arrivi dei materiali:
- Effettuare mensilmente la valorizzazione dell'inventario fisico controllando le giacenze fisiche con quelle contabili;
- Verificare l'uscita delle merci secondi i principi base (LIFO FIFO);
- Controllare la rotazione del magazzino.

Questa mansione potrebbe essere affiancata a delle applicazioni create appositamente per accrescere l'efficienza e il controllo e in aggiunta a dei report per l'analisi aziendale da parte della Direzione.

# Altri ruoli Proposti dalla Direzione

Ho sempre ben accettato e con molto orgoglio e curiosità i nuovi incarichi impartitemi dalla Direzione e grazie a questa mia attitudine, attualmente posseggo un buon bagaglio di conoscenze aziendali, le quali mi sono state trasmesse dai miei vecchi colleghi e durante gli anni in Zucchetti Centro Sistemi. A completa disposizione per un confronto e un dialogo su ulteriori corsi, aggiornamenti e nuove mansioni per il miglioramento continuo aziendale.

# Altri Programma: Calcolo Fatturato Cliente – Agente

### Attenzione: I dati esposti nei programmi sono puramente derivati da prove e non sono reali.

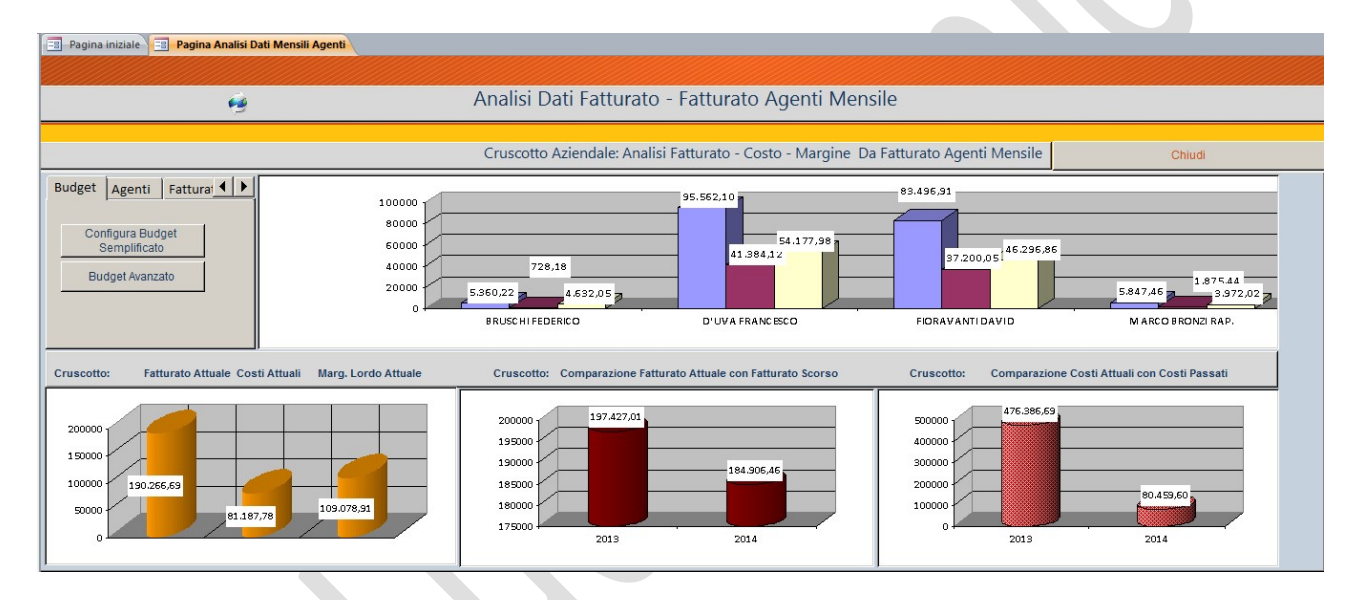

Brevemente, questo programma consente di importare i dati dal gestionale aziendale ed elaborare i dati mettendoli in versione grafica per verificare nel tempo il fatturato complessivo aziendale con comparazione sull'esercizio precedente, visionare i costi relativi ai prodotti venduti, verificare il margine di contribuzione e il fatturato agente. Questi dati possono essere incrociati per i vari mesi dell'anno.

Inoltre, è possibile inserire un budget per agente (mensile, annuale) in riferimento ai clienti a loro assegnati.

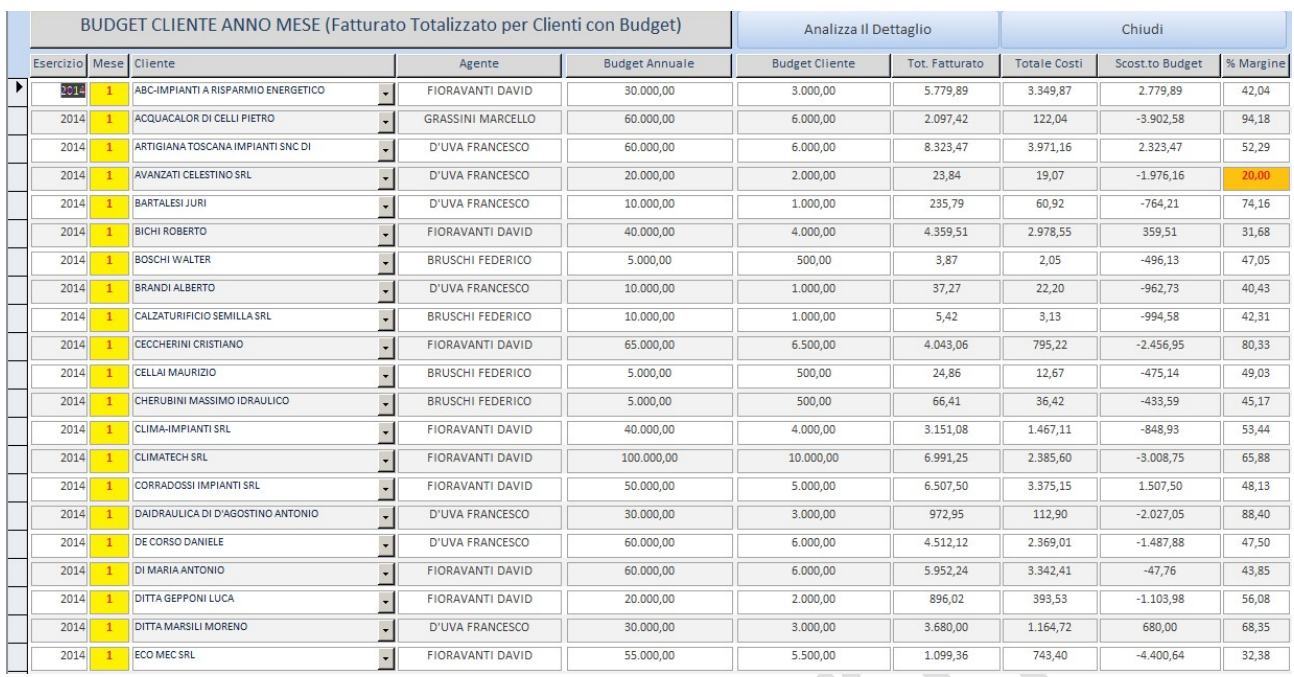

Inoltre, è possibile controllare le vendite dei prodotti, confrontandoli con i rispettivi anni precedenti.

Questa funzione permette anche di avere una base di partenza per i riordini automatici e il calcolo dell'indice di rotazione degli articoli.

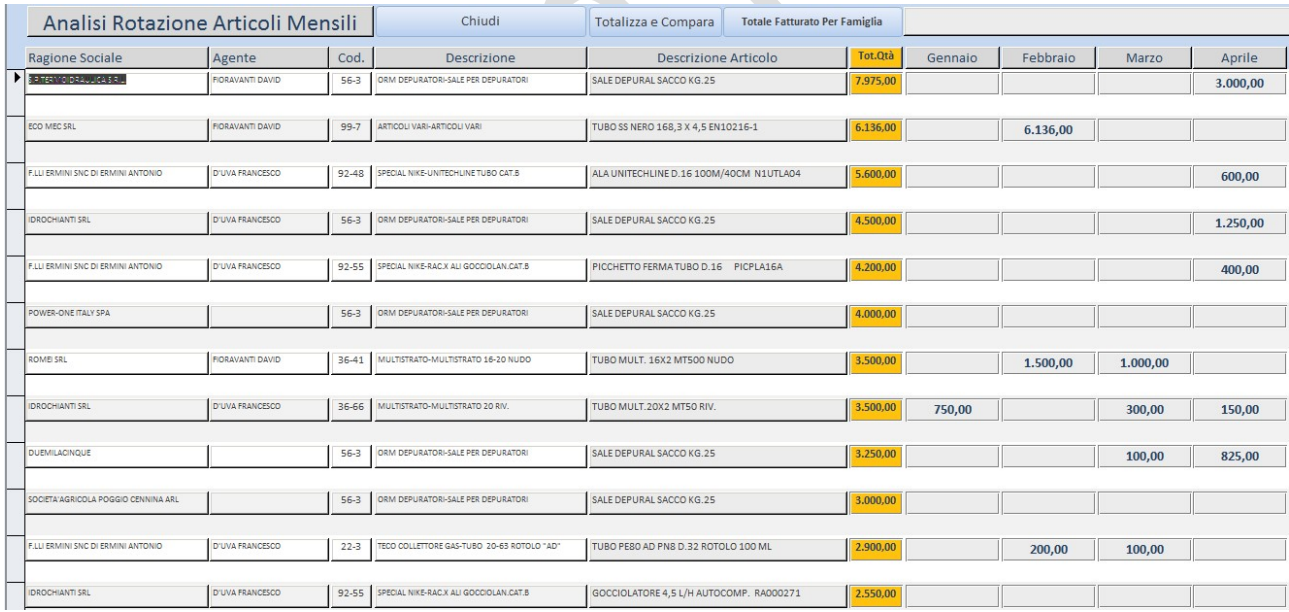

E' stato creata anche una maschera dove si può comparare il fatturato cliente per anno e mese di competenza.

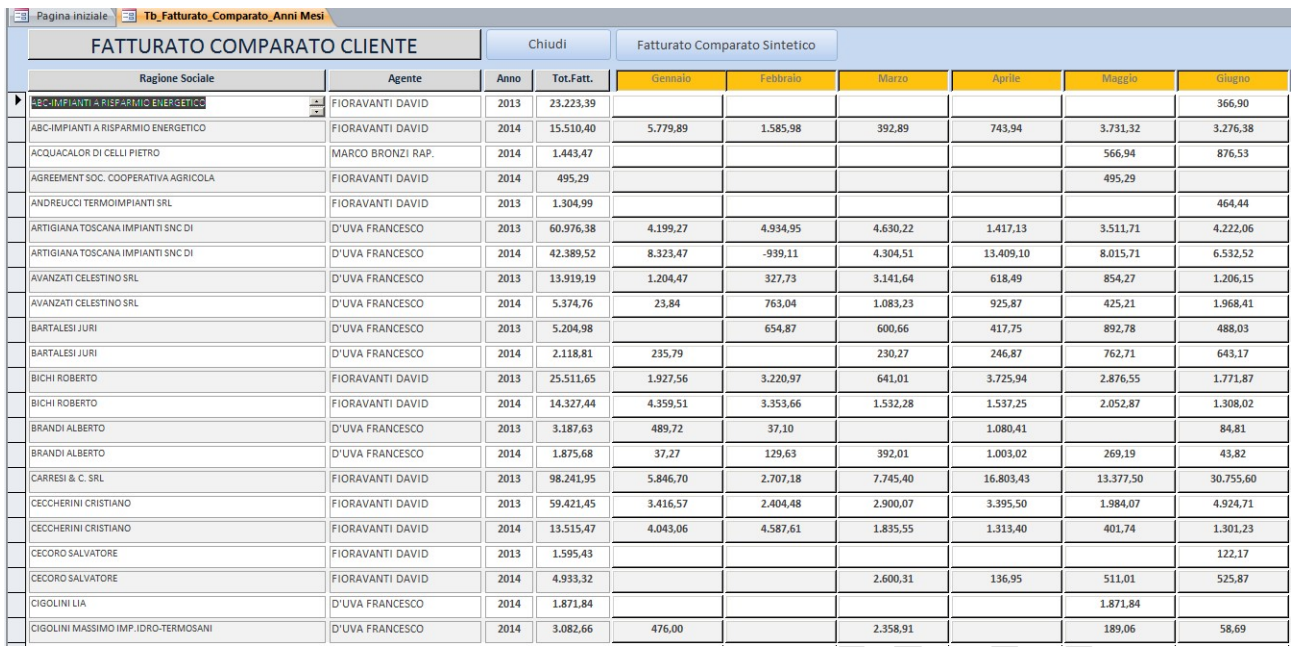

In questo caso, come in tutte le maschere create, è possibile con il mouse filtrare un campo specifico per verificare con esattezza i dati voluti. Per esempio il cliente.

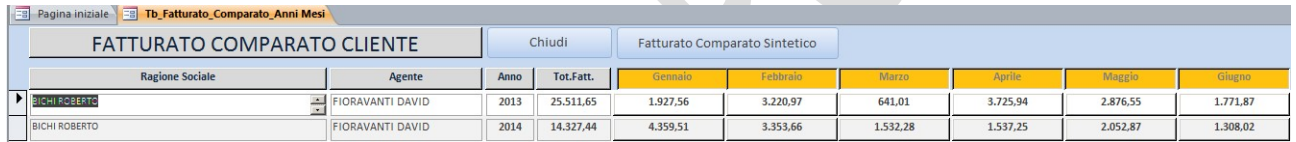

In questo caso abbiamo filtrato un solo cliente e vediamo il suo andamento del fatturato relativo agli esercizi 2013 e 2014 con il dettaglio dei vari mesi.

Da un'altra sezione del programma, possiamo vedere la storia del margine lordo di contribuzione dell'articolo derivante dalle vendite e verificare il sistema di vendita di ogni agente.

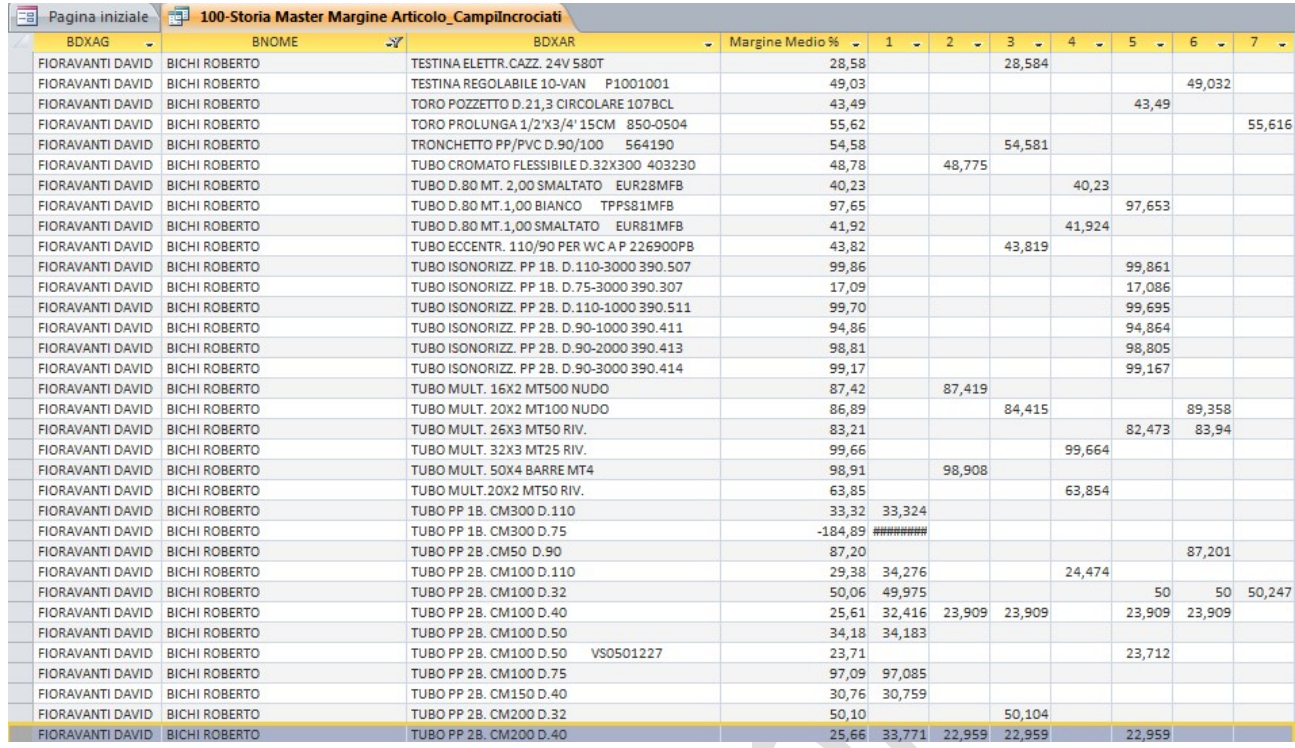

Nel caso evidenziato, possiamo vedere che un articolo a gennaio 2014 è stato venduto con un margine de 33,771% mentre nei mesi successivi con un margine del 22,959%. Il tutto con un margine medio del 25,66%. Questi dati saranno poi presi in considerazione dal responsabile commerciale e verificare questo cambio di marginalità (Aggiornamento dei Listini, nuovo sconto applicato al cliente…).

In fine è possibile vedere tutta la storia della fattura agente in modo da poter comprendere diversità di dati o di margini di contribuzione.

**The Continental Motors of the Continental Property** 

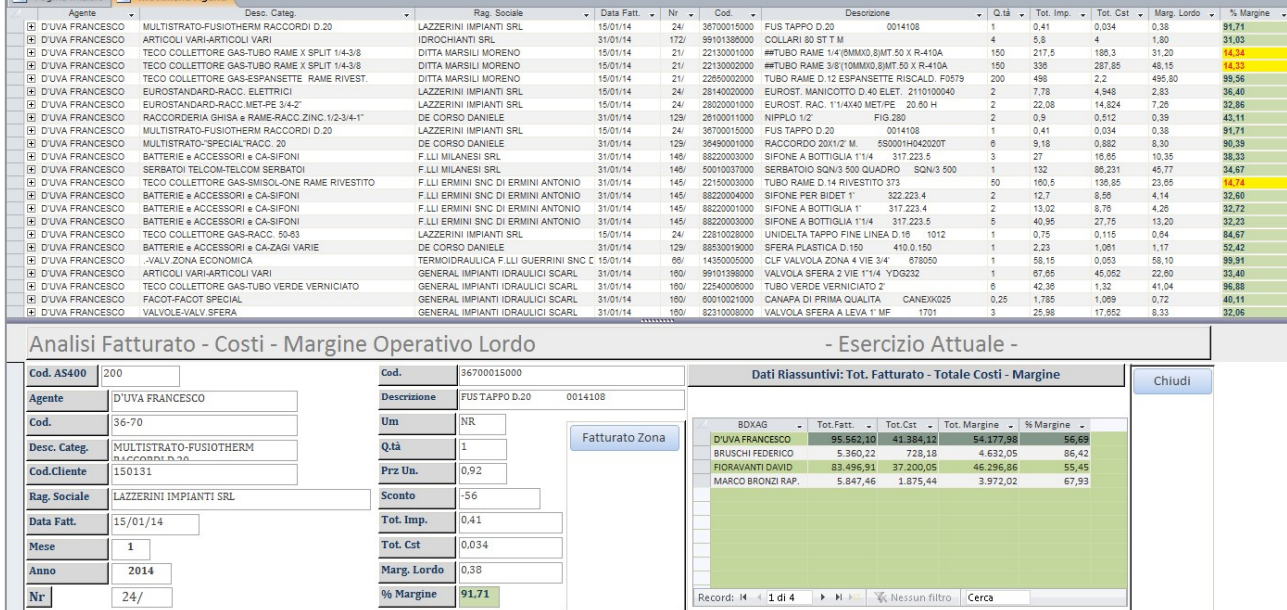

In questa maschera è possibile vedere anche i dati riassuntivi per ogni agente, con i loro margini etc etc.

Inoltre, è possibile vedere anche il fattura per zona cliente e il margine per area geografica.

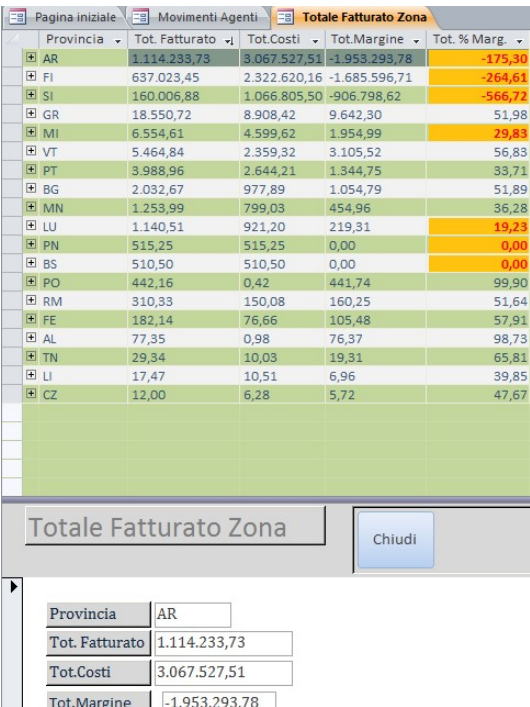

Gli esempi in rosso rappresentano dei casi dove sarà utile investigare, infatti il programma si accorge quando in esso sono presenti dati "scoraggianti" e quindi ce li segnala in rosso.

Costo Software – Hardware =  $0,00 \in$ 

 $-175,3$ 

Tot. % Marg.

# Programma Calcolo Provvigioni Agenti

Questo programma è stato realizzato per calcolare le provvigioni agenti in base ad un listino vendita prodotti e alle rispettive provvigioni e premi.

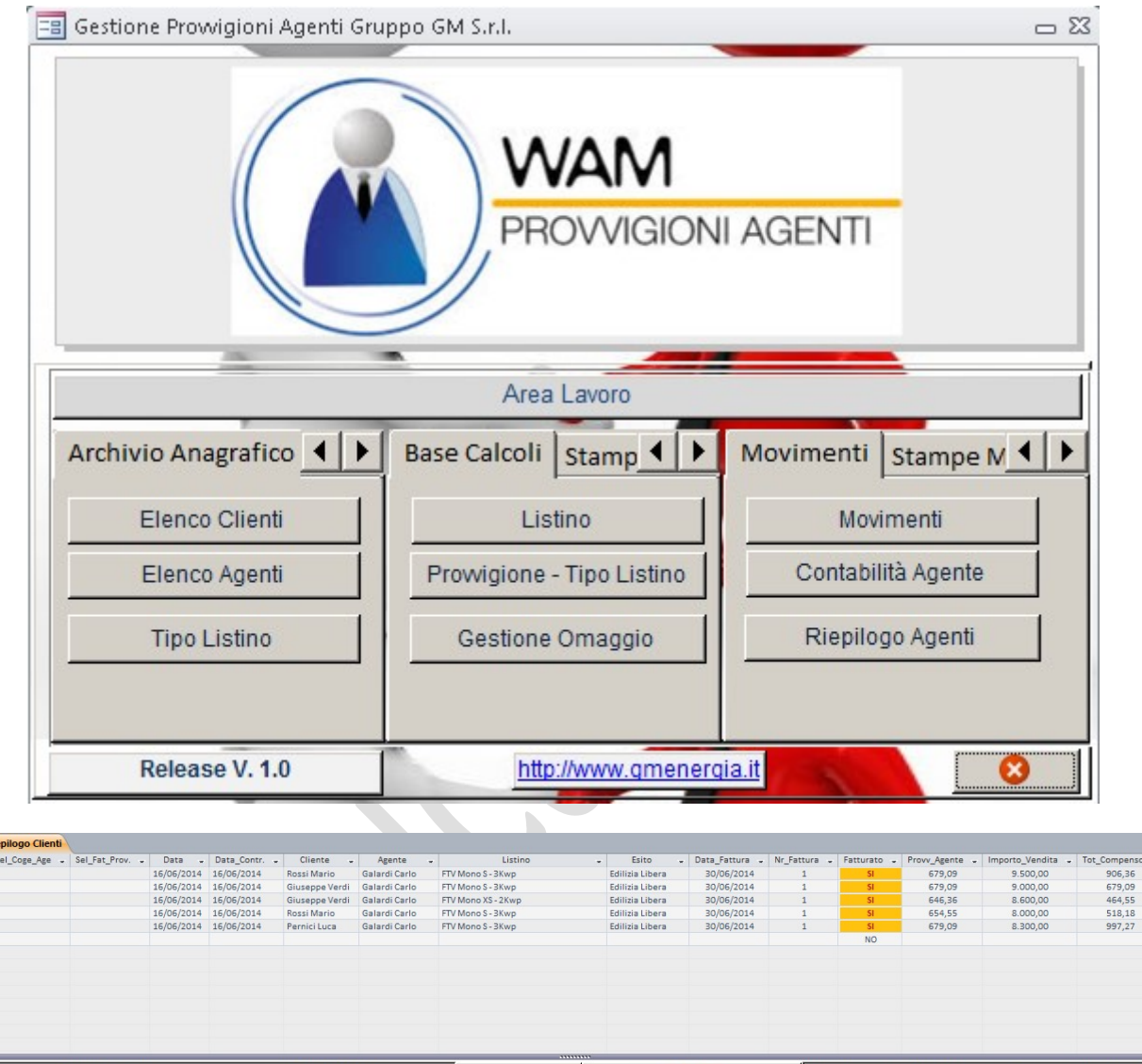

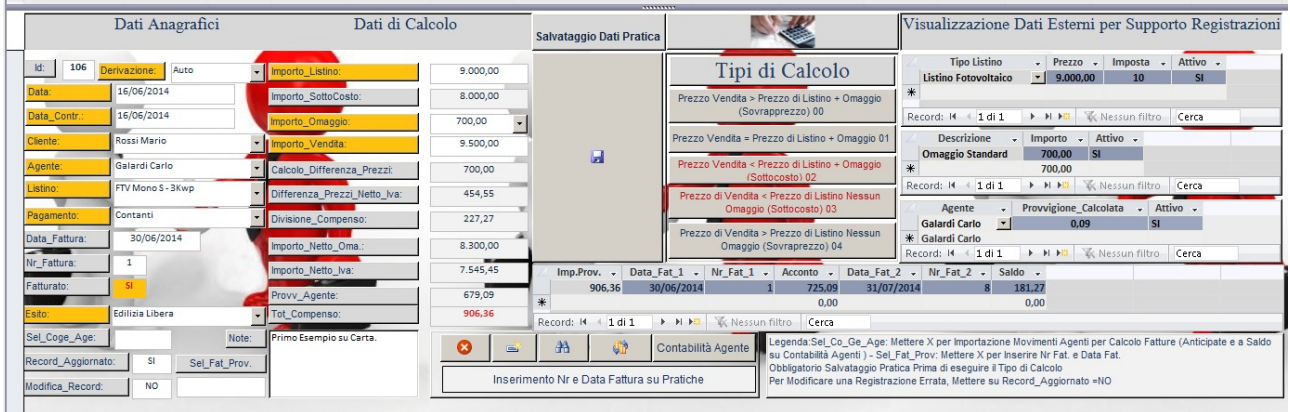

Dalla maschera suddetta, si dovranno mettere i dati relative alle vendite e il programma calcolerà automaticamente le provvigioni sul fatturato/maturato.

Luca Pernici – Via Le Mura di Mezzo, 39C – 52021 Bucine (Ar) Cell. (+39) 371-313 49 10 E-Mail: luca.pernici@informaticaweb.net Web: www.informaticaweb.net Pag. 26

I dati provvigionali possono essere diversificati per agente, zona e prodotto venduto.

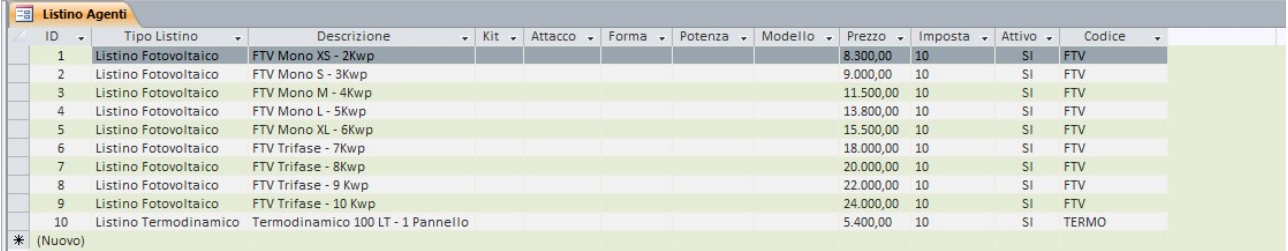

#### Listino Agenti

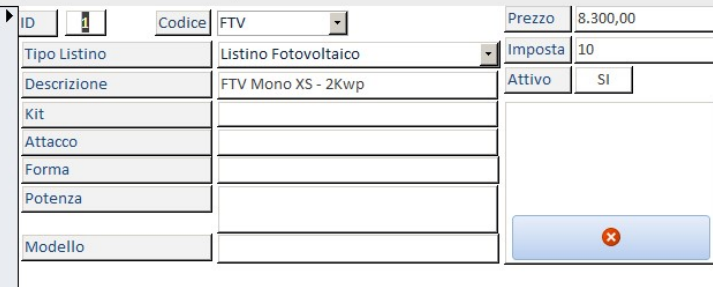

#### **EB** Provvigioni\_Tipo\_Listino Provvigioni - Tipo Listino  $\bullet$ Raggruppamento Tipo\_Listino Derivazione ID Codice Provvigione Attivo ₱  $\frac{1}{2}$  GM **FTV** Auto  $\overline{\phantom{a}}$ FTVAuto  $0.09$  $SI$  $2$  GM CALDA  $\overline{\phantom{a}}$ Auto  $\vert \hspace{0.1cm} \cdot \hspace{0.1cm} \vert$ CALDAAuto  $0,09$ SI  $\overline{\phantom{a}}$ 3 GM **BICI**  $\overline{\phantom{a}}$ Auto **BICIAuto**  $0.09$  $SI$  $\bullet$  $4$  GM **VIDEO** Auto  $\overline{\phantom{a}}$ VIDEOAuto  $0,09$ SI 5 GM **KITA**  $\bullet$ Auto  $\overline{\phantom{a}}$ KITAAuto  $0,09$ SI.  $\vert \cdot \vert$  $\overline{\phantom{a}}$ 6 GM **TERMO TERMOAuto** Auto  $0,19$ **SI** 7 GM **ACQUA**  $\overline{\phantom{a}}$ Auto  $\overline{\phantom{a}}$ ACQUAAuto  $SI$  $0.19$ 8 GM LED  $\overline{\phantom{a}}$ Auto  $\overline{\phantom{a}}$ LEDAuto  $0,29$ SI. 9 GM **FTV**  $\overline{\phantom{a}}$ Call  $\blacksquare$ FTVCall  $0,09$ SI  $10$  GM CALDA  $\overline{\phantom{a}}$ Call  $\vert \hspace{0.1cm} \cdot \hspace{0.1cm} \vert$ CALDACall  $0,09$  $SI$  $\overline{\phantom{a}}$ Call  $\overline{\phantom{a}}$ **BICICall**  $11$  GM **BICI**  $0,09$ SI.  $\overline{\phantom{a}}$  $12$  GM **VIDEO**  $\overline{\phantom{a}}$ Call VIDEOCall  $0,09$ SI.  $13$  GM **KITA**  $\overline{\phantom{a}}$ Call  $\overline{\phantom{a}}$ KITACall  $0,09$  $SI$  $\overline{\phantom{a}}$  $\blacksquare$  $14$  GM **TERMO** Call TERMOCall  $0,19$  $SI$ ACQUACall  $15$  GM **ACQUA** Call  $\overline{\phantom{a}}$  $0,19$ SI  $\cdot$  $16$  GM Call LEDCall LED  $\overline{\phantom{a}}$  $0,19$  $SI$ .

Giornalmente, settimanalmente, mensilmente si potrà ottenere un E/C Agente per verificare le vendite effettuate.

Luca Pernici – Via Le Mura di Mezzo, 39C – 52021 Bucine (Ar) Cell. (+39) 371-313 49 10 E-Mail: luca.pernici@informaticaweb.net Web: www.informaticaweb.net Pag. 27

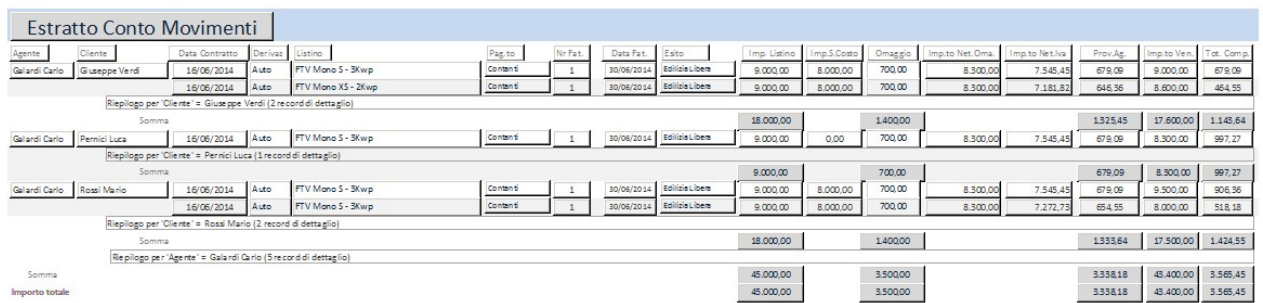

La provvigione sarà liquidata al momento del pagamento del cliente oppure dare all'agente una percentuale di acconto e il resto versarlo a pagamento ricevuto.

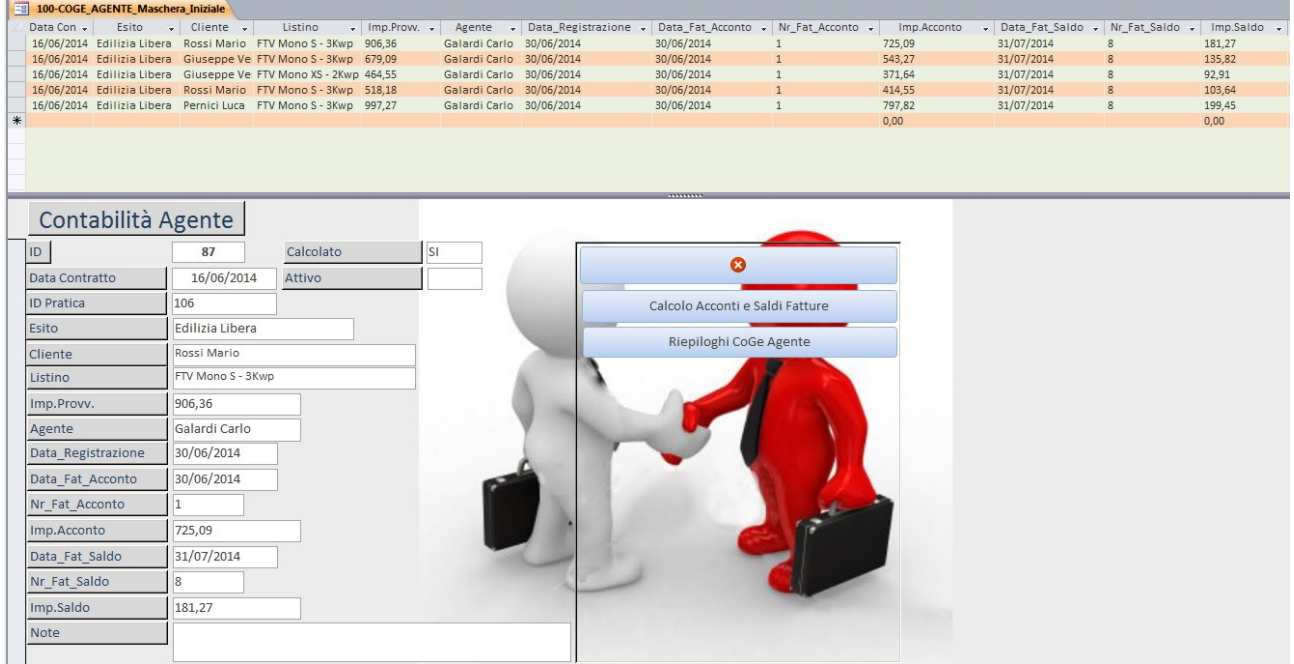

Costo Software – Hardware =  $0,00 \in$ 

# Programma per Call Center

Questo programma è stato creato per registrare gli appuntamenti da chiamate dirette da operatrici.

Creata una banca dati di 450.000 nominativi e sempre in continua evoluzione e aggiornamento le operatrici chiamano i potenziali clienti per sottoporre loro promozioni, prodotti etc etc.

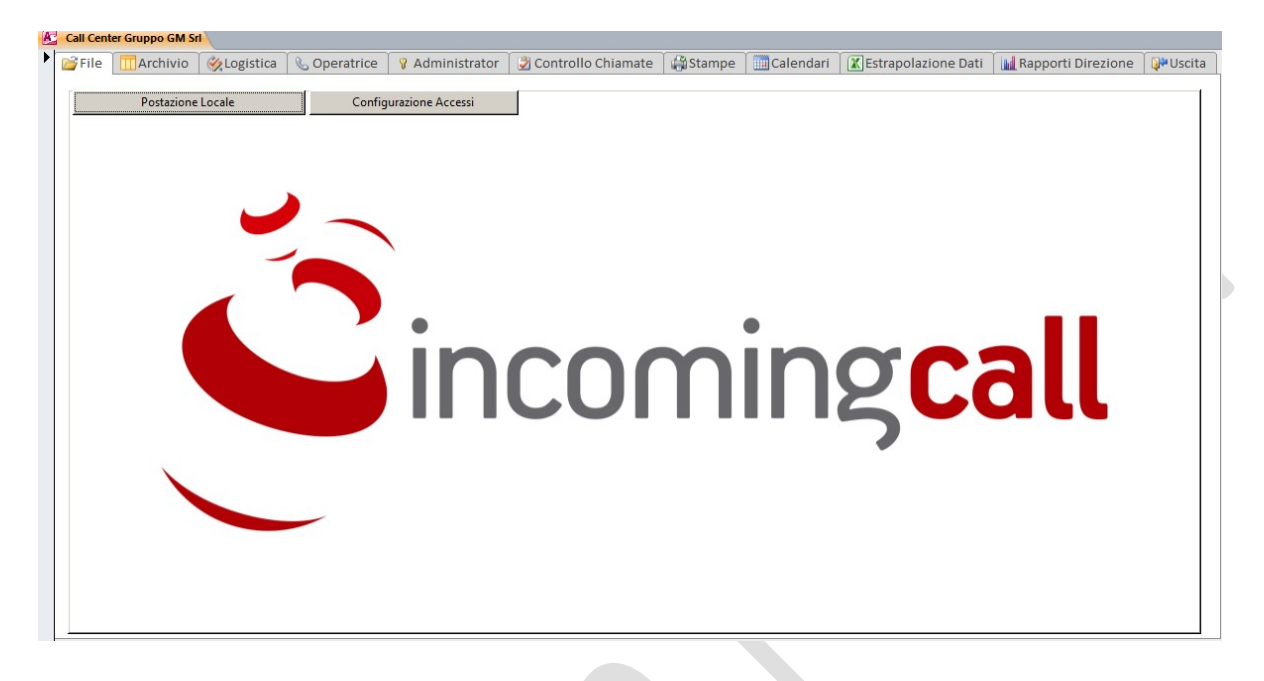

La responsabile dell'ufficio, decide le zone da assegnare all'operatrice e quest'ultima ( con la sua versione del programma ) vedrà solo i contatti a lei assegnati.

Confermando l'appuntamento si dovranno eseguire determinate operazioni e a riguardo; fissare l'ora dell'incontro, il referente, le eventuali note automatiche ottenute facendo una breve intervista al cliente.

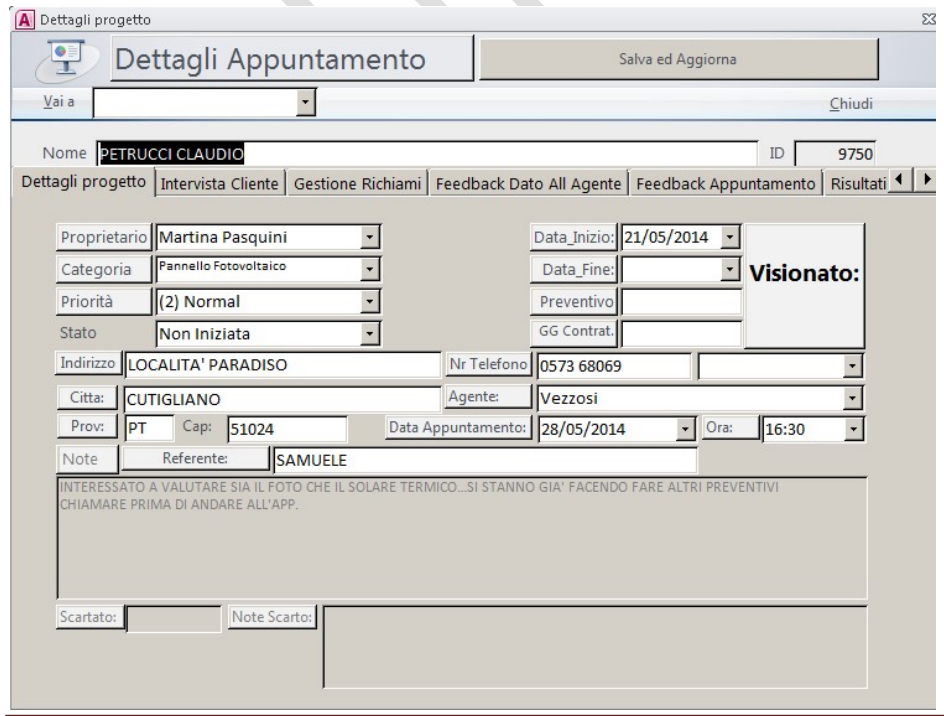

Luca Pernici – Via Le Mura di Mezzo, 39C – 52021 Bucine (Ar) Cell. (+39) 371-313 49 10 E-Mail: luca.pernici@informaticaweb.net Web: www.informaticaweb.net Pag. 29

Tutti gli appuntamenti presi saranno traghettati automaticamente nei calendari agenti presenti in GOOGLE CALENDAR e visibili consultando l'area riservata del sito internet.

Inoltre è possibile verificare certi aspetti delle chiamate, il numero degli appuntamenti presi per utente, quelli scartati, quelli confermati etc etc.

Inoltre il programma invia ogni giorno automaticamente l'esito delle chiamate per operatrici e il lavoro assegnato ai rispettivi agenti.

Quest'ultimi, formalizzeranno l'esito dell'appuntamento tramite un'altra area riservata del sito internet in questione che arriverà in automatico tramite e-mail.

Costo Software – Hardware =  $0.00 \in$ 

In questo caso i programmi sono stati realizzati con un DB in SQL server versione gratuita che permette di essere utilizzato in contemporanea da N utenti senza l'ausilio di licenze e/o programmi particolari.

l,

La grafica e l'interfaccia utente è stata creata utilizzando Microsoft Access 2010.

# PRESENTAZIONE FATTURATO A DIREZIONE PER INDICATORI DI PROCESSO NORMA ISO 9001:2008

# PERIODO: GENNAIO 2014

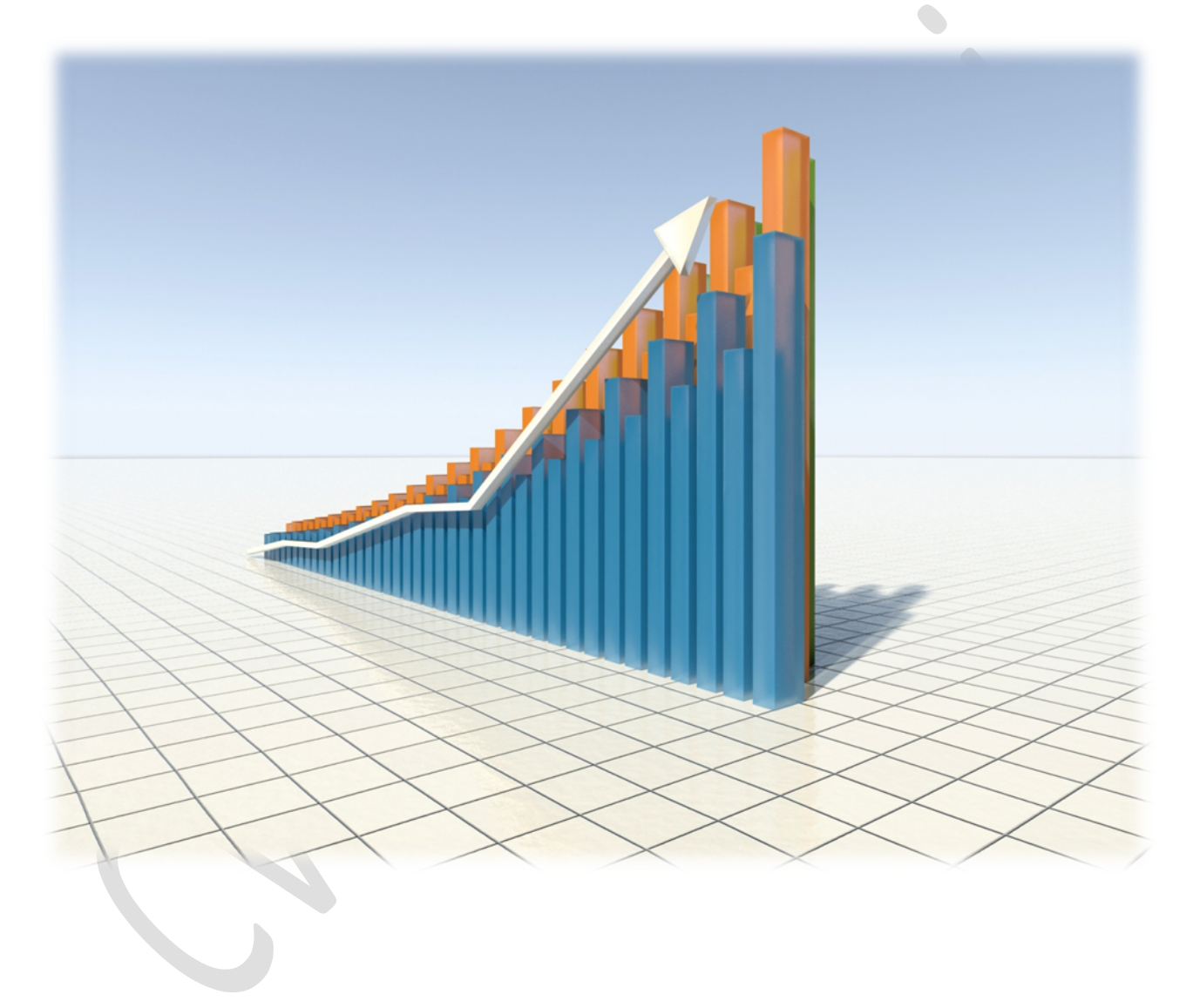

#### RIEPILOGO GRAFICO FATTURATO AGENTI PERIODO: GENNAIO 2014

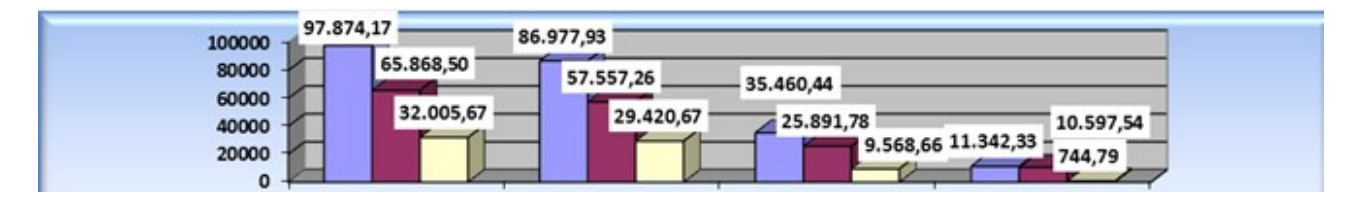

Nel Grafico suddetto si evidenziano i fatturati degli agenti nel mese di Gennaio 2014.

Riepiloghiamo i dati in forma tabellare:

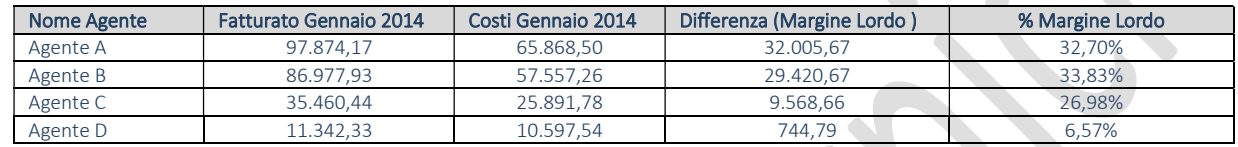

### COMPARAZIONE FATTURATO PERIODO PRECEDENTE (GENNAIO 2014/2013)

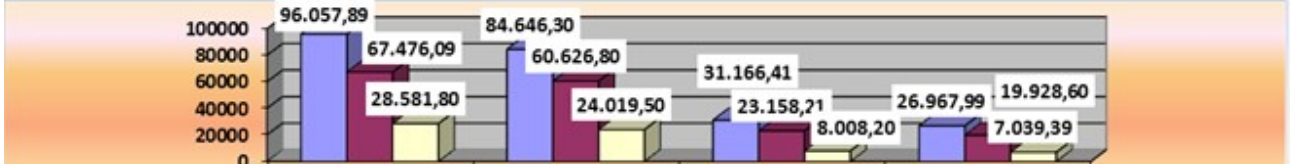

#### Riepiloghiamo i dati in forma tabellare:

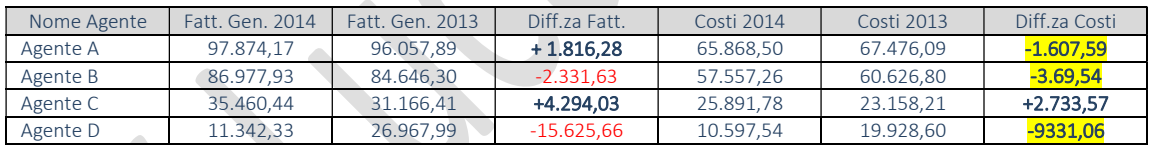

In questa rappresentazione sono riportati la comparazione tra Gennaio 2014 e Gennaio 2013 con il calcolo dei costi e la loro differenza.

Riepiloghiamo i margini lordi in forma tabellare per comparazione con il periodo precedente ( Gennaio 2014/2013)

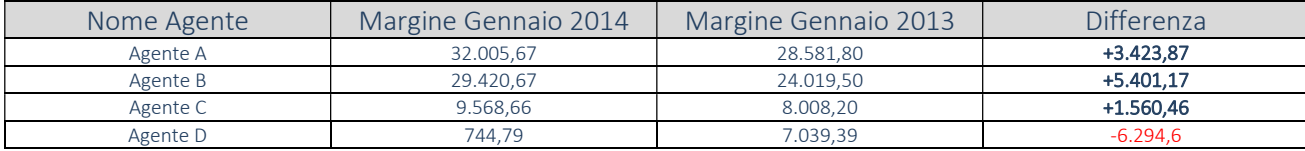

In questa tabella, invece, sono riportati i margini ottenuti con le vendite di Gennaio 2014 e Gennaio 2013 con la loro rispettiva differenza.

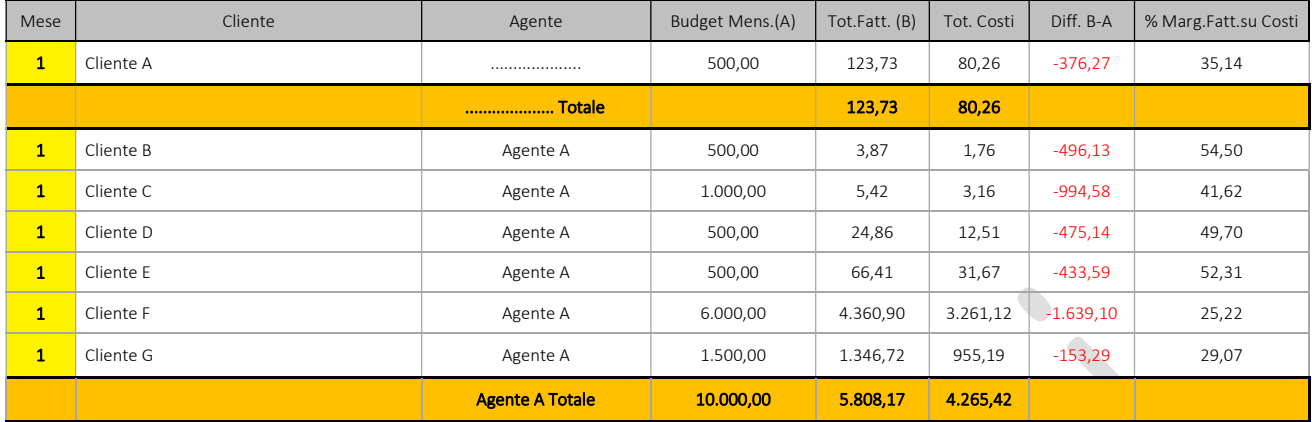

### ANALISI BUDGET CLIENTI 2014

Nella Tabella sopra espressa, sono indicati i clienti con Budget Mensile ( Gennaio 2014 ), il loro fatturato, il costo dei prodotti venduti e lo scostamento tra fatturato e ricavo (%).

### Riepiloghiamo i dati dei Budget Mensili in forma tabellare:

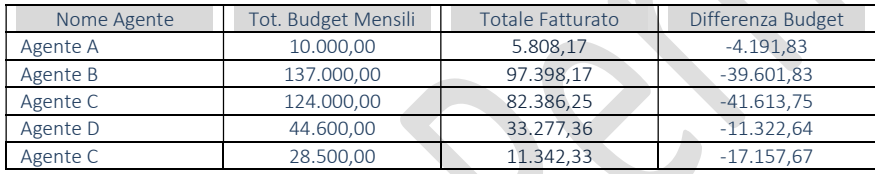

Nella Tabella sopra espressa, è indicato il totale Budget Generale assegnato all'agente nel mese di Gennaio 2014, il totale fatturato dei rispettivi clienti e la differenza con il Budget.

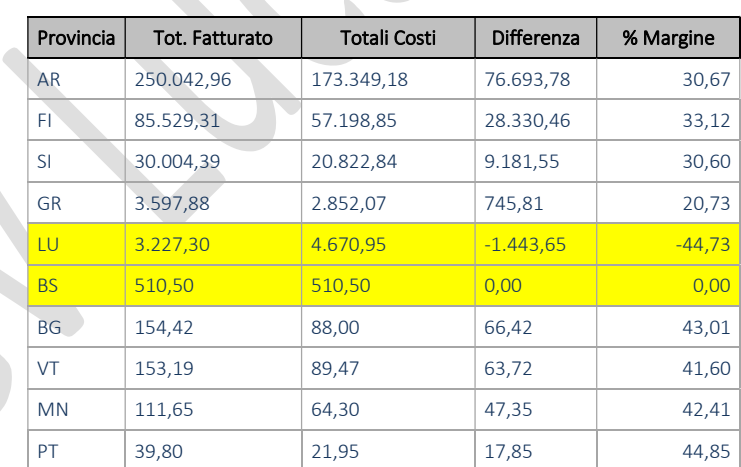

### ANALISI FATTURATO GENNAIO 2014 PER ZONA CLIENTI

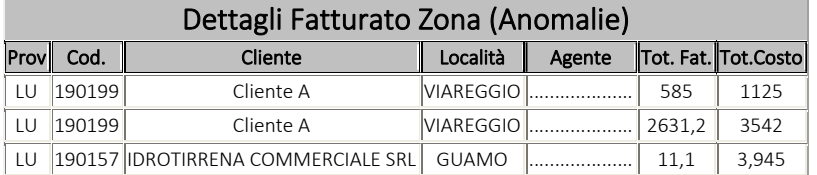

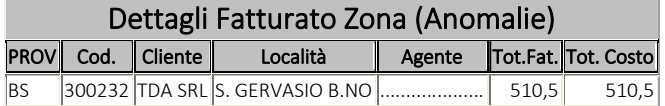

### FATTURATO COMPARATO CLIENTI/AGENTI PERIODO: GENNAIO 2013/2014

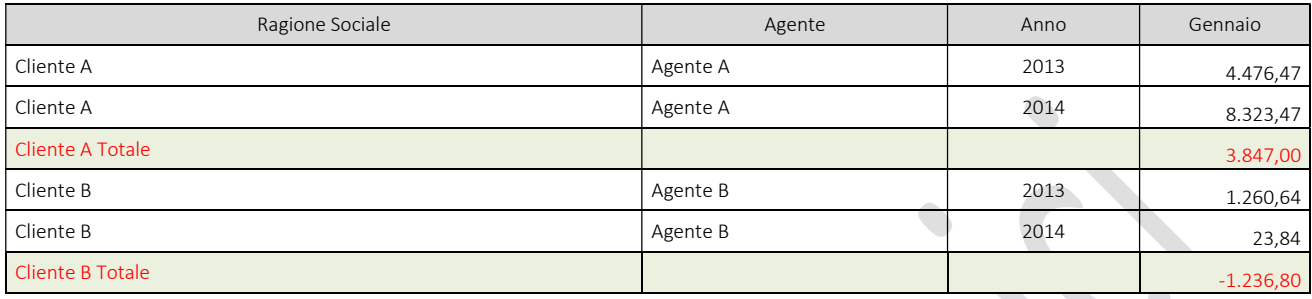

### RIEPILOGO FATTURATO AGENTE PER COMPARAZIONE PERIODO GENNAIO 2013/2014

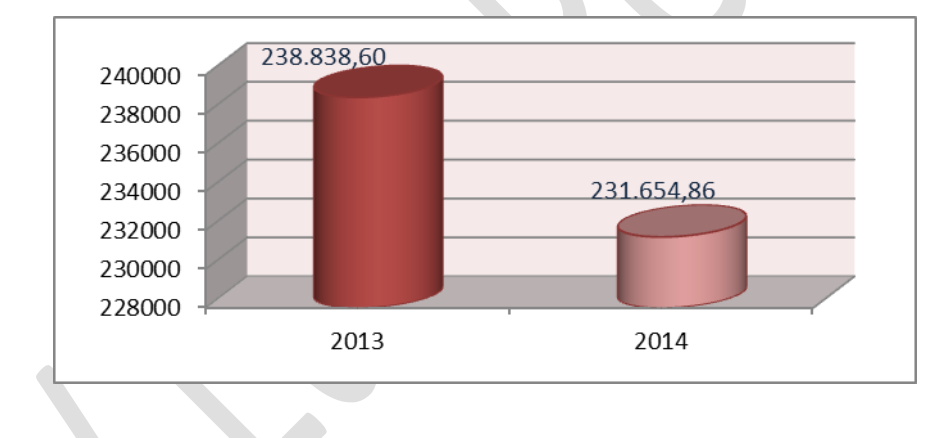

Riepiloghiamo i Fatturati Agenti tra periodi (Gennaio 2013/2014) in Maniera Grafica:

Riepiloghiamo i Costi dei Materiali Venduti dagli Agenti con comparazione tra periodi (Gennaio 2013/2014) in Maniera Grafica:

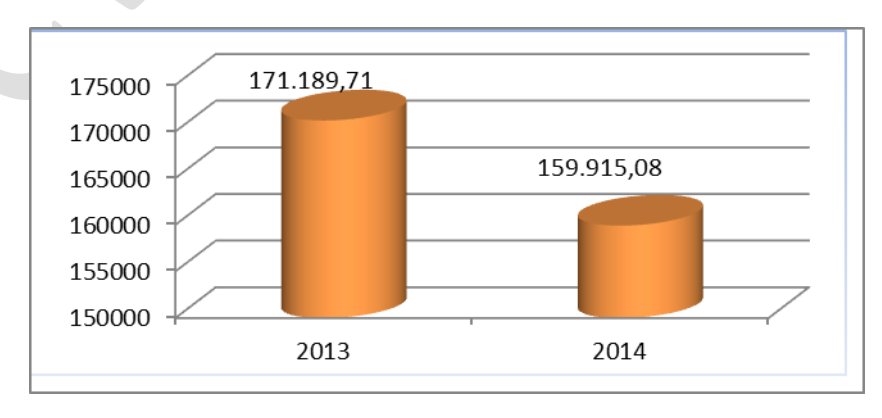

Come si evidenzia dai grafici, il fatturato agenti tra Gennaio 2014 e Gennaio 2013 differisce soltanto di 7.192,74 €; Nello stesso periodo i costi dei materiali Venduti sono stati più bassi di 11.274,63 € tutto a favore del margine +4.081,89 € ( 11.274,63 – 7.192,74 ).

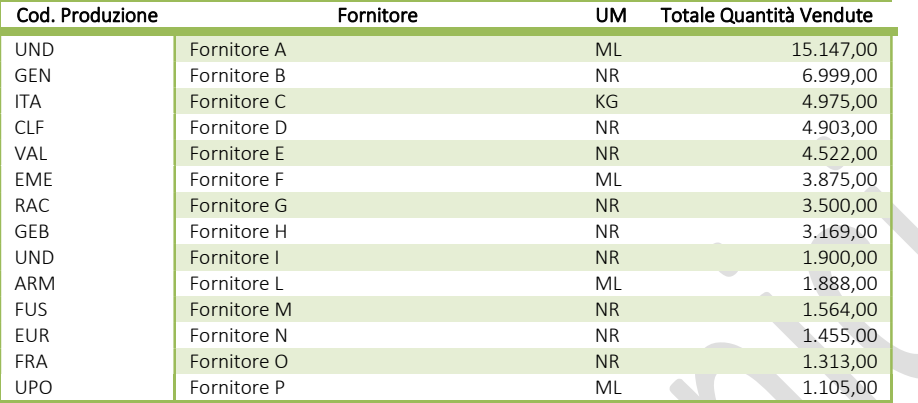

### FAMIGLIE PRODOTTI PIU' VENDUTE GENNAIO 2014

### FAMIGLIE PIU' VENDUTE (Q.tà) GENNAIO/FEBBRAIO 2013

ľ

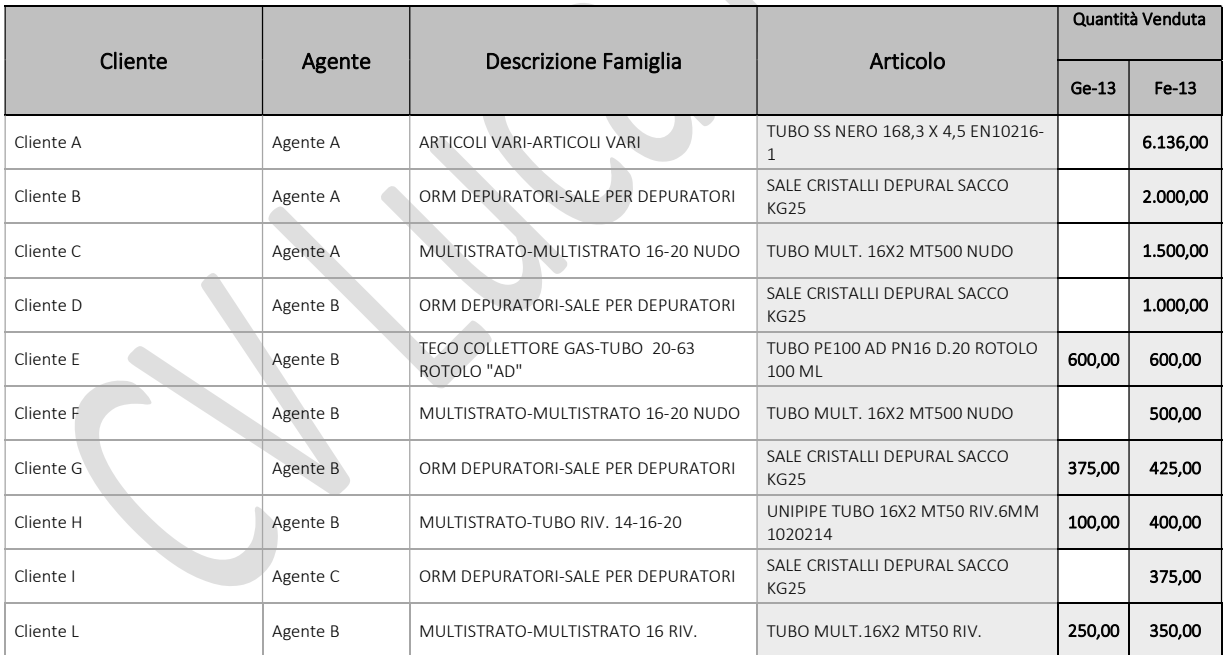

#### ANALISI PRODOTTI: TOTALI QUANTITA' PRODOTTI A FORNITORE VENDUTI 2013

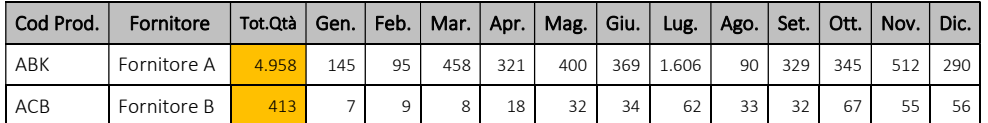

Luca Pernici – Via Le Mura di Mezzo, 39C – 52021 Bucine (Ar) Cell. (+39) 371-313 49 10 E-Mail: luca.pernici@informaticaweb.net Web: www.informaticaweb.net Pag. 35

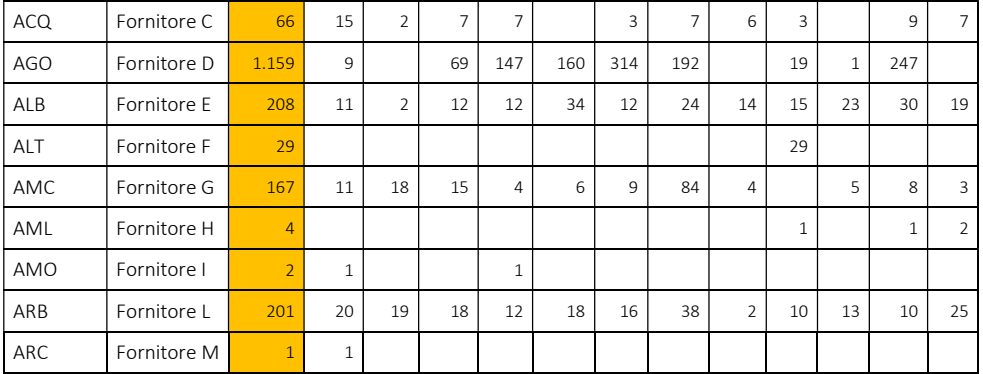

Dalla Tabella sopra esposta si possono visualizzare tutte le vendite per quantità relative all'esercizio 2013.

Tali vendite sono state raggruppate per codice di produzione, fornitore e mese.

# REALIZZAZIONE SITI WEB

Realizzo Siti Web di rappresentanza oppure E-Commerce (senza Database) con pannello di controllo sul venduto e schede clienti; Tutti i siti sono di tipo "responsive" e si adattano a tutti i dispositivi in commercio.

Ex.

https://studiogiovannardi.com/

https://www.informaticaweb.net/

https://www.tirseno.com/

http://www.albergorispescia.com/

… Questo è un piccolo estratto sui lavori che ho svolto negli anni. Tutti gli altri potranno essere mostrati in sede di un eventuale approfondimento.

Luca Pernici